# The **bitset** package

# Heiko Oberdiek <oberdiek@uni-freiburg.de>

# 2007/09/28 v1.0

### **Abstract**

This package defines and implements the data type bit set, a vector of bits. The size of the vector may grow dynamically. Individual bits can be manipulated.

# **Contents**

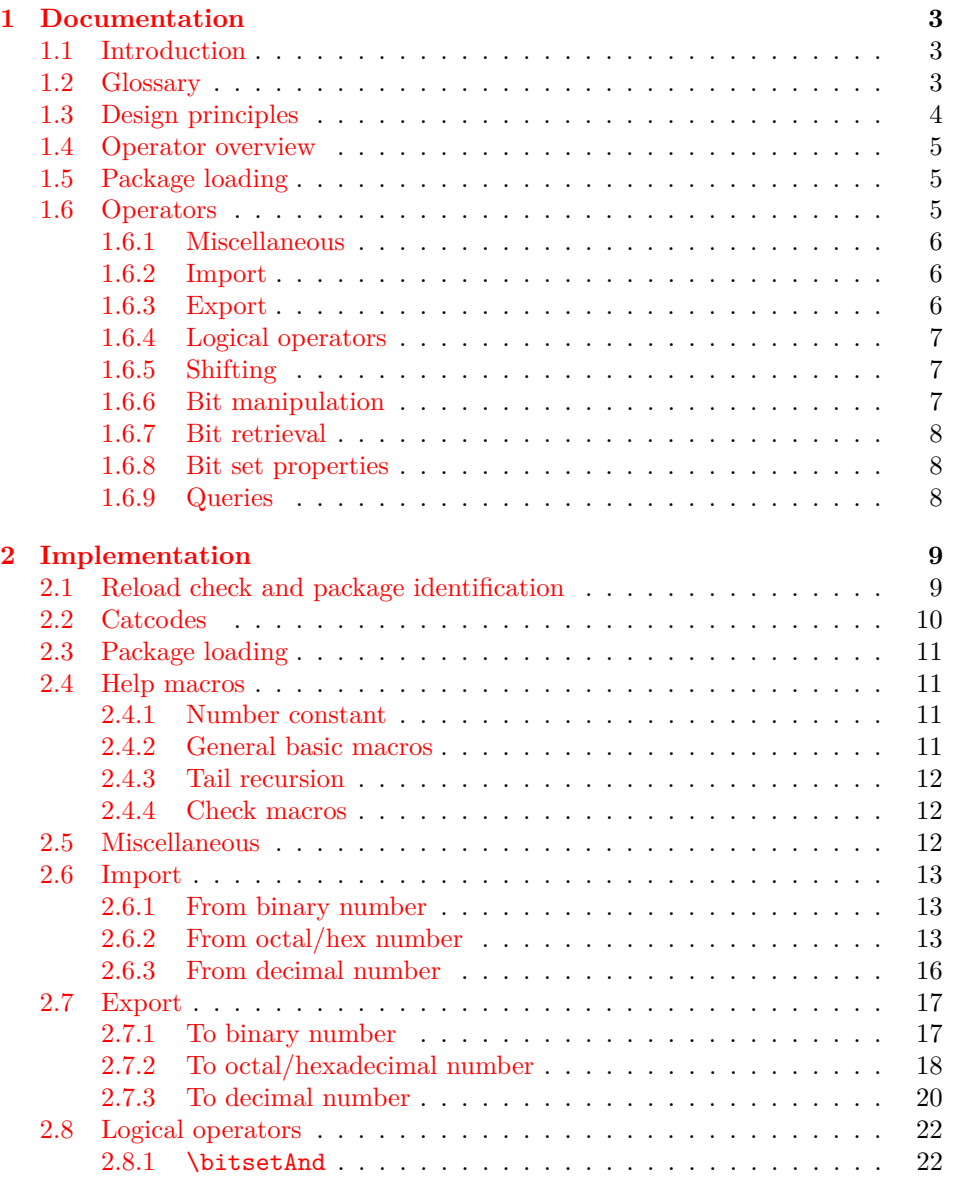

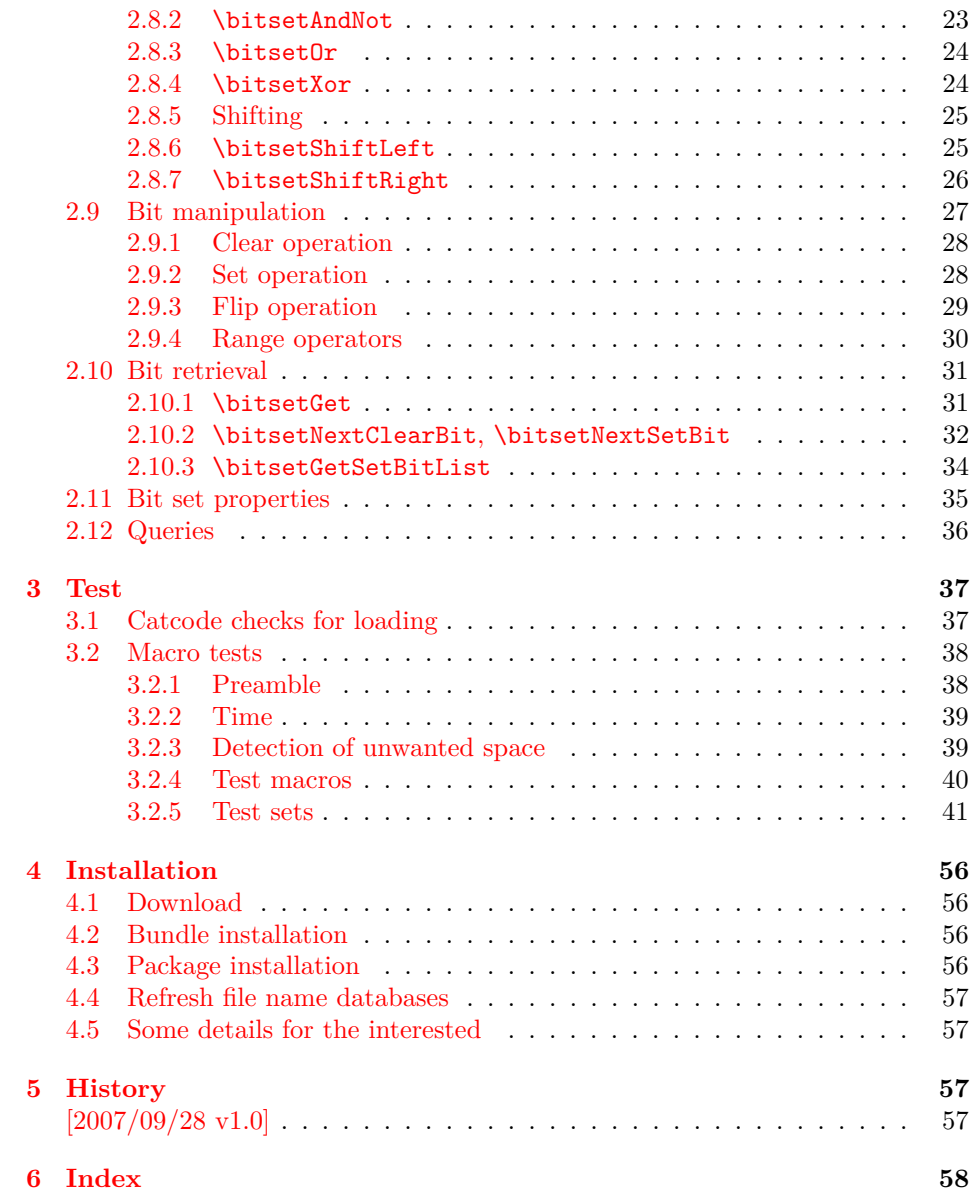

# <span id="page-2-0"></span>**1 Documentation**

### <span id="page-2-1"></span>**1.1 Introduction**

Annotations in the PDF format know entries whose values are integers. This numbers are interpreted as set of flags specifying properties. For example, annotation dictionaries can have a key /F. The bits of its integer value are interpreted the following way:

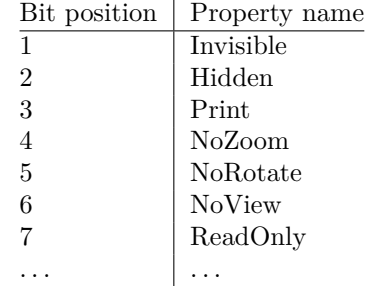

Now, let's see how these values are set in package hyperref before it uses this package (before v6.77a):

#### \ifFld@hidden /F 6\else /F 4\fi

Where are the other flags? The following example for key /Ff in a widget annotation supports at least three properties:

```
\ifFld@multiline
  \ifFld@readonly /Ff 4097\else /Ff 4096\fi
\else
  \ifFld@password
    \ifFld@readonly /Ff 8193\else /Ff 8192\fi
  \else
    \ifFld@readonly /Ff 1\fi
  \fi
\fi
```
But you see the point. It would be a nightmare to continue this way in supporting the missing flag settings. This kind of integers may have up to 32 bits.

Therefore I wanted a data structure for setting and clearing individual bits. Also it should provide an export as decimal number. The snipsets above are executed in expansion contexts without T<sub>EX</sub>'s stomach commands. It would be convenient to have an expandable conversion from the data structure to the integer that gets written to the PDF file.

This package bitset implements such a data structure. The interface is quite close to Java's class BitSet in order not to learn to many interfaces for the same kind of data structure.

### <span id="page-2-2"></span>**1.2 Glossary**

**Bit set:** A bit set is a vector of bits or flags. The vector size is unlimited and grows dynamically. An undefined bit set is treated as bit set where all bits are cleared.

Bit sets are addressed by name. A name should consists of letters or digits. Technically it must survive **\csname**, see L<sup>AT</sup>FX's environment names for other names with such a constraint. Package babel's shorthands are not supported due to technical reasons. Shorthand support would break expandable operations.

**Size:** A size of a bit set is the number of bits in use. It's the number of the highest index, incremented by one. Sizes are in the range 0 up to 2147483647, the highest number supported by T<sub>E</sub>X.

- **Index:** Bit positions in a bit set are addressed by an index number. The bit vector is zero based. The first and least significant bit is addressed by index 0 and the highest possible bit by 2147483646.
- **Bit:** A bit is enoded as 0 for cleared/disabled or 1 for set/enabled.

### <span id="page-3-0"></span>**1.3 Design principles**

- **Name conventions:** To avoid conflicts with existing macro names, the operations are prefixed by the package name.
- **Zero based indexes:** The first bit is addressed by zero. (Convention of array indexing in  $C$ , Java,  $\dots$ )
- **Unlimited size:** There is no restriction on the size of a bit set other than usual memory limitations. \bitsetSetDec and \bitsetGetDec transparently switch to package bigintcalc if the numbers get too large for TEX's number limit.
- **Expandibility:** Any operation that does not change the bit set is expandable. And all operations that extract or calculate some result do this in exact two expansion steps. For example, a macro \Macro wants a bit set as decimal number. But the argument must be a plain number without macros. Thus you could prefix \bitsetGetDec with \number. However this won't work for bit sets with 31 or more bits because of T<sub>E</sub>X's number limit of  $2^{31} - 1$ . then just hit the operator with two \expandafter:

```
\expandafter\expandafter\expandafter
\Macro\bitsetGetDec{foo}
```
\bitsetGetDec is hit first by the third \expandafter and then by the second one.

- **Format independence:** This package is written as LAT<sub>EX</sub> package, but it does not depend on LAT<sub>EX</sub>. It will also work for other formats such as plain-T<sub>E</sub>X.
- Independence from TEX engines: Vanilla TEX is all you need. Calculations are delegated to packages intcalc and bigintcalc. They don't need any special features, but they will switch to a little more efficient implementation if features such as \numexpr are available.
- **Numeric arguments:** Anything that is accepted by  $\text{number. If } \varepsilon \text{FRX} \text{ is de-}$ tected, also expressions for \numexpr are supported. The only exception so far is the number for \bitsetSetDec. The number might be too large for \number or \numexpr.
- **Error messages:** In expandable contexts, only a limited set of T<sub>EX</sub> primitive commands work as expected. So called stomach commands behave like \relax and don't get expanded or executed. Unhappily also the error commands belong to this category. The expandable operations will throw an unknown control sequence instead to get T<sub>E</sub>X's and user's attention. The name of these control sequences starts with \BitSetError: with the type of error after the colon.

# **1.4 Operator overview**

<span id="page-4-0"></span>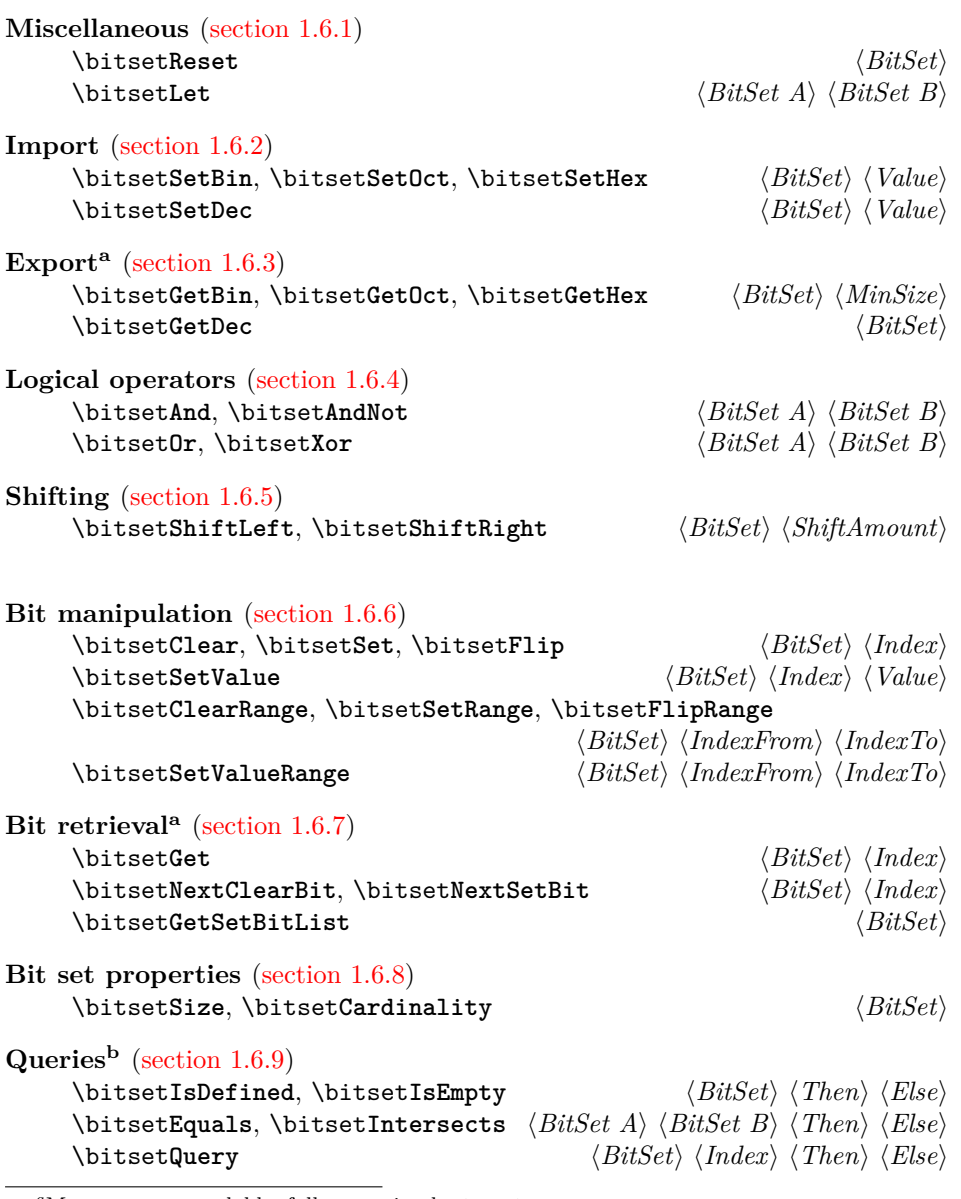

*<sup>a</sup>*Macros a[re expandable, f](#page-7-2)ull expansion by two steps. *<sup>b</sup>*Macros are expandable.

### **1.5 Package loading**

The package can be used as normal LATEX package:

\usepackage{bitset}

<span id="page-4-1"></span>Also plain-TEX is supported:

\input bitset.sty\relax

### **1.6 Operators**

The following macros work on and with bit sets. A bit set  $\langle BitSet \rangle$  is represented by a name. The should consist of letters and digits. Technically it must survive \csname. It is the same constraint that must be satisfied by label or environment names in IATEX.

<span id="page-4-2"></span>However active characters that are shorthands of package babel are not supported. Support for shorthands works by an assignment. But many operators such as \bitsetGetDec must be usable in expandable contexts. There assignments will not be executed in the best case or they will cause errors.

The bits in a bit set are addressed by non-negative integers starting from zero. Thus negative index numbers cause an error message. Because index numbers are TEX numbers. The largest index is 2147483647. But in practice memory limits and patience limits will be very likely reached much before.

#### <span id="page-5-0"></span>**1.6.1 Miscellaneous**

There isn't a separate operation for bit set creation. For simplicity an undefined bit set is treated as bit set with all bits cleared.

### <span id="page-5-5"></span> $\{ \overline{\left\langle BitSet \right\rangle } \}$

Macro \bitsetReset clears all bits. The result is an empty bit set. It may also be used as replacement for an operation "new", because an undefined bit set is defined afterwards.

### <span id="page-5-4"></span> $\big\{\tilde{Bitset}A\} \quad \{Bitset}$

Macro \bitsetLet performs a simple assignment similar to TFX's \let. After the operation  $\langle BitSet \, A \rangle$  has the same value as  $\langle BitSet \, B \rangle$ . If  $\langle BitSet \, B \rangle$  is undefined, then  $\langle BitSet A \rangle$  will be the empty bit set.

Note: If  $\langle BitSet \, A \rangle$  exists, it will be overwritten.

#### <span id="page-5-1"></span>**1.6.2 Import**

```
\bitsetSetBin {\BitSet}} {\BinaryNumber}}
\bitsetSetOct {\BitSet}} {\OctalNumber}}
\bitsetSetHex {{BitSet}} {{HexadecimalNumber}}
```
The numbers are interpreted as bit vectors and the flags in the bit  $\langle BitSet \rangle$  set are set accordingly. These numeric arguments are the only arguments where spaces are allowed. Then the numbers are easier to read.

<span id="page-5-7"></span>\bitsetSetDec { $\{BitSet\}$  { $\{DecimalNumber\}$ }

Macro \bitsetSetDec uses  $\langle DecimalNumber\rangle$  to set the bit set  $\langle BitSet\rangle$ . The numeric argument must expand to a plain number consisting of decimal digits without command tokens or spaces. Internally this argument is expanded only. It cannot be passed to \number or \numexpr, because the number may be too large for them. However \number or \the\numexpr may be used explicitely. This also helps for unexpandable number command tokens or registers (\z@, \@ne, \count@, ...). Also LAT<sub>F</sub>X' \value needs prefixing:

\bitsetSetDec{foo}{\number\value{bar}}

<span id="page-5-2"></span>**1.6.3 Export**

```
\big\{\langle BitSet\} \{\langle MinSize\rangle\}\bitsetGetOct {\BitSet}} {\MinSize}}
\big\{\Delta H \in {\langle} \textit{BitSet}\} \setminus {\langle} \textit{MinSize}\rangle\}
```
These macros returns the bit set as binary, octal or hexadecimal number. If the bit size is smaller than  $\langle MinSize \rangle$  the gap is filled with leading zeros. Example:

```
\bitsetReset{abc}
\bitsetSet{abc}{2}
\big\{\n  <math>\big\} \rightarrow 00000100\bitsetSet{abc}{5}\bitsetSet{abc}{7}
\big\} \to 00A2
```
Macro \bitsetGetHex uses the uppercase letters A to F. The catcode of the letters is one of 11 (letter) or 12 (other).

<span id="page-6-6"></span> $\big\{\text{GetDec } \{\text{BitSet}\} \}$ 

Macro  $\beta$  bitsetGetDec returns the bit set  $\langle BitSet \rangle$  as decimal number. The returned number can be larger than T<sub>E</sub>X's number limit of  $2^{31} - 1$ .

#### <span id="page-6-0"></span>**1.6.4 Logical operators**

<span id="page-6-4"></span><span id="page-6-3"></span> $\big\{\tilde{\mathcal{B}}\$  $\{\tilde{B}\}\$  $A_{\text{new}} := A_{\text{old}} \text{ and } B$  ( $\forall$  bits) \bitsetAndNot  ${\langle BitSet \; A \rangle}$   ${\langle BitSet \; B \rangle}$  $A_{\text{new}} := A_{\text{old}} \text{ and } (\text{not } B) \qquad (\forall \text{ bits})$  $\bigcup_{i \in \{BitSet\ A\}} {\langle BitSet\ A\rangle\}$  $A_{\text{new}} := A_{\text{old}} \text{ or } B$  ( $\forall$  bits)  $\big\{\tilde{BitSet} \mid A\} \quad \{\tilde{BitSet} \mid B\}$  $A_{\text{new}} := A_{\text{old}} \text{ xor } B$  ( $\forall$  bits)

<span id="page-6-9"></span><span id="page-6-7"></span><span id="page-6-1"></span>**1.6.5 Shifting**

<span id="page-6-8"></span>\bitsetShiftLeft {\*BitSet*}} {\*ShiftAmount*}} \bitsetShiftRight {\*BitSet*}} {\*ShiftAmount*}}

A left shift by one is a multiplication by two, thus left shifting moves the flags to higher positions. The new created low positions are filled by zeros.

A right shift is the opposite, dividing by two, movint the bits to lower positions. The number will become smaller, the lowest bits are lost.

If the  $\langle ShifAnount\rangle$  is negative, it reverts the meaning of the shift operation. A left shift becomes a right shift. A  $\langle ShifAnount\rangle$  of zero is ignored.

#### <span id="page-6-2"></span>**1.6.6 Bit manipulation**

```
\bitsetClear {\BitSet}} {\Index}}
\bitsetSet {\BitSet}} {\Index}}
\big\{\langle BitSet \rangle\} {\langle Index \rangle}
```
This macros manipulate a single bit in  $\langle BitSet \rangle$  addressed by **\Index.** Macro \bitsetClear disables the bit, \bitsetSet enables it and \bitsetFlip reverts the current setting of the bit.

#### $\big\{\langle BitSet \rangle \, {\langle \, HitSet \rangle \} \, {\langle \, BitSet \rangle}$

Macro \bitsetSetValue puts bit  $\langle Bit \rangle$  at position  $\langle Index \rangle$  in bit set  $\langle BitSet \rangle$ .  $\langle Bit \rangle$  must be a valid TEX number equals to zero (disabled/cleared) or one (enabled/set).

<span id="page-7-0"></span>**1.6.7 Bit retrieval**

#### <span id="page-7-4"></span> $\big\{\langle Bitset\} \ \{\langle Index\rangle\}$

Macro \bitsetGet extracts the status of the bit at position  $\langle Index \rangle$  in bit set  $\langle BitSet \rangle$ . Digit 1 is returned if the bit is set/enabled. If the bit is cleared/disabled and in cases of an undefined bitset or an index number out of range the return value is 0.

#### <span id="page-7-7"></span>\bitsetNextClearBit {\*BitSet*}} {\*Index*}}

Starting at position  $\langle Index \rangle$  (inclusive) the bits are inspected. The first position without a set bit is returned. Possible results are decimal numbers:  $\langle Index \rangle$ ,  $\langle Index \rangle + 1, \ldots, (\infty)$ 

#### <span id="page-7-8"></span>\bitsetNextSetBit {\*BitSet*}} {\*Index*}}

Starting at position  $\langle Index \rangle$  (inclusive) the bits are inspected and the index position of the first found set bit is returned. If there isn't such a bit, then the result is -1. In summary possible results are decimal numbers:  $-1$ ,  $\langle Index \rangle$ ,  $\langle Index \rangle$  +  $1, \ldots, (\infty)$ 

### <span id="page-7-5"></span> $\overline{\left\{\left\{BitSet\right\}}$

Macro \bitsetGetSetBitList is an application for \bitsetNextSetBit. The set bits are iterated and returned as comma separated list of index positions in increasing order. The list is empty in case of an empty bit set.

#### <span id="page-7-1"></span>**1.6.8 Bit set properties**

#### <span id="page-7-9"></span> $\big\{\langle BitSet \rangle\}$

Macro \bitsetSize returns number of bits in use. It is the same as the index number of the highest set/enabled bit incremented by one.

#### <span id="page-7-3"></span> $\big\{\langle BitSet\rangle\}$

Macro \bitsetCardinality counts the number of set/enabled bits.

#### <span id="page-7-2"></span>**1.6.9 Queries**

Also the query procedures are expandable. They ask for a piece of information about a bit set and execute code depending on the answer.

#### <span id="page-7-6"></span> $\big\{\langle BitSet \rangle \} \{ \langle Else \rangle \}$

If the bit set with the name  $\langle BitSet \rangle$  exists the code given in  $\langle Then \rangle$  is executed, otherwise  $\langle Else\rangle$  is used.

#### <span id="page-8-4"></span> $\big\{\langle BitSet \rangle \, {\langle \, Bitset} \, {\langle \, Then \rangle} \, {\langle \, Else \rangle} \}$

If the bit set  $\langle BitSet \rangle$  exists and at least one bit is set/enabled, the code in  $\langle Then \rangle$ is executed,  $\langle Else\rangle$  otherwise.

<span id="page-8-2"></span> $\big\{\exists s \in \{BitSet$   $\{\exists t \in A\} \} \cup \{\exists t \in B\} \} \cup \{Then\} \cup \{\exists t \in A\}$ 

Both bit sets are equal if and only if either both are undefined or both are defined and represents the same bit values at the same positions. Thus this definition is reflexive, symmeric, and transitive, enough for an equivalent relation.

```
\bitsetIntersects {\{BitSet A\} {\{BitSet B\} {\{Then\} {\{Else\}}
```
If and only if  $\langle BitSet \, A \rangle$  and  $\langle BitSet \, B \rangle$  have at least one bit at the same position that is set, then code part  $\langle Then \rangle$  is executed.

```
\bitsetQuery {\{BitSet\} {\{Index\} {\{Then\} {\{Else\}}
```
It's just a wrapper for \bitsetGet. If the bit at position  $\langle Index \rangle$  is enabled, code  $\langle$ *Then* $\rangle$  is called.

# <span id="page-8-0"></span>**2 Implementation**

The internal format of a bit set is quite simple, a sequence of digits 0 and 1. The least significant bit is left. A bit set without any flag set is encoded by 0. Also undefined bit sets are treated that way. After the highest bit that is set there are no further zeroes. A regular expression of valid bit sets values:

0|[01]\*1

1 (\*package)

#### <span id="page-8-1"></span>**2.1 Reload check and package identification**

Reload check, especially if the package is not used with LAT<sub>EX</sub>.

```
2 \begingroup
3 \catcode44 12 % ,
4 \catcode45 12 % -
5 \catcode46 12 % .
6 \catcode58 12 % :
7 \catcode64 11 % @
8 \expandafter\let\expandafter\x\csname ver@bitset.sty\endcsname
9 \ifcase 0%
10 \it \ifmmode \ifmmode \ifmmode \else \ \ 10 \ 1fx\x\relax % plain
11 \else
12 \ifx\x\empty % LaTeX
13 \else
14 1%
15 \fi
16 \fi
17 \else
18 \expandafter\ifx\csname PackageInfo\endcsname\relax
19 \def\x#1#2{%
20 \immediate\write-1{Package #1 Info: #2.}%
21 }%
22 \else
23 \def\x#1#2{\PackageInfo{#1}{#2, stopped}}%
24 \fi
```
- <span id="page-9-37"></span>\x{bitset}{The package is already loaded}%
- \endgroup
- \expandafter\endinput
- 28  $\overline{1}$
- \endgroup

Package identification:

```
30 \begingroup
```

```
31 \catcode40 12 % (
32 \catcode41 12 % )
33 \catcode44 12 % ,
34 \catcode45 12 % -
35 \catcode46 12 % .
36 \catcode47 12 % /
37 \catcode58 12 % :
38 \catcode64 11 % @
39 \expandafter\ifx\csname ProvidesPackage\endcsname\relax
40 \det\x#1#2#3[#4]{\endgroup
41 \immediate\write-1{Package: #3 #4}%
42 \xdef#1{#4}%
43 }%
44 \else
45 \def\x#1#2[#3]{\endgroup
46 #2[{#3}]%
47 \ifx#1\relax
48 \xdef#1{#3}%
49 \overline{16}50 }%
51 \fi
52 \expandafter\x\csname ver@bitset.sty\endcsname
53 \ProvidesPackage{bitset}%
54 [2007/09/28 v1.0 Data type bit set (HO)]
```
### <span id="page-9-39"></span><span id="page-9-18"></span><span id="page-9-16"></span><span id="page-9-0"></span>**2.2 Catcodes**

```
55 \expandafter\edef\csname BitSet@AtEnd\endcsname{%
56 \catcode64 \the\catcode64\relax
57 }
58 \catcode64 11 % @
59 \def\TMP@EnsureCode#1#2{%
60 \edef\BitSet@AtEnd{%
61 \BitSet@AtEnd
62 \catcode#1 \the\catcode#1\relax
63 }%
64 \catcode#1 #2\relax
65 }
66 \TMP@EnsureCode{33}{12}% !
67 \TMP@EnsureCode{39}{12}% '
68 \TMP@EnsureCode{40}{12}% (
69 \TMP@EnsureCode{41}{12}% )
70 \TMP@EnsureCode{42}{12}% *
71 \TMP@EnsureCode{43}{12}% +
72 \TMP@EnsureCode{44}{12}% ,
73 \TMP@EnsureCode{45}{12}% -
74 \TMP@EnsureCode{46}{12}% .
75 \TMP@EnsureCode{47}{12}% /
76 \TMP@EnsureCode{58}{11}% : (letter!)
77 \TMP@EnsureCode{60}{12}% <
78 \TMP@EnsureCode{61}{12}% =
79 \TMP@EnsureCode{62}{12}% >
80 \TMP@EnsureCode{63}{14}% ? (comment!)
81 \TMP@EnsureCode{96}{12}% '
82 \begingroup\expandafter\expandafter\expandafter\endgroup
```

```
83 \expandafter\ifx\csname BitSet@TestMode\endcsname\relax
84 \else
85 \catcode63=9 % ? (ignore)
86 \fi
87 ? \let\BitSet@@TestMode\BitSet@TestMode
```
### <span id="page-10-19"></span><span id="page-10-18"></span><span id="page-10-17"></span><span id="page-10-16"></span><span id="page-10-12"></span><span id="page-10-3"></span><span id="page-10-2"></span><span id="page-10-1"></span><span id="page-10-0"></span>**2.3 Package loading**

<span id="page-10-9"></span><span id="page-10-6"></span><span id="page-10-4"></span> \begingroup\expandafter\expandafter\expandafter\endgroup \expandafter\ifx\csname RequirePackage\endcsname\relax \input infwarerr.sty\relax \input intcalc.sty\relax \input bigintcalc.sty\relax \else \RequirePackage{infwarerr}[2007/09/09]% 95 \RequirePackage{intcalc}[2007/09/27]% 96 \RequirePackage{bigintcalc}[2007/09/27]% 97 $\mathbf{\hat{1}}$ **2.4 Help macros 2.4.1 Number constant** \BitSet@MaxSize \def\BitSet@MaxSize{2147483647}% **2.4.2 General basic macros** \BitSet@Empty \def\BitSet@Empty{} \BitSet@FirstOfOne \def\BitSet@FirstOfOne#1{#1} \BitSet@Gobble \def\BitSet@Gobble#1{} \BitSet@FirstOfTwo \def\BitSet@FirstOfTwo#1#2{#1} \BitSet@SecondOfTwo \def\BitSet@SecondOfTwo#1#2{#2} \BitSet@Space \def\BitSet@Space{ } \BitSet@ZapSpace \def\BitSet@ZapSpace#1 #2{% #1% \ifx\BitSet@Empty#2% \else \expandafter\BitSet@ZapSpace \fi #2%

<span id="page-10-13"></span><span id="page-10-11"></span><span id="page-10-10"></span><span id="page-10-8"></span><span id="page-10-7"></span><span id="page-10-5"></span>}

<span id="page-11-23"></span><span id="page-11-21"></span><span id="page-11-19"></span><span id="page-11-18"></span><span id="page-11-16"></span><span id="page-11-15"></span><span id="page-11-14"></span><span id="page-11-13"></span><span id="page-11-12"></span><span id="page-11-11"></span><span id="page-11-10"></span><span id="page-11-7"></span><span id="page-11-1"></span><span id="page-11-0"></span>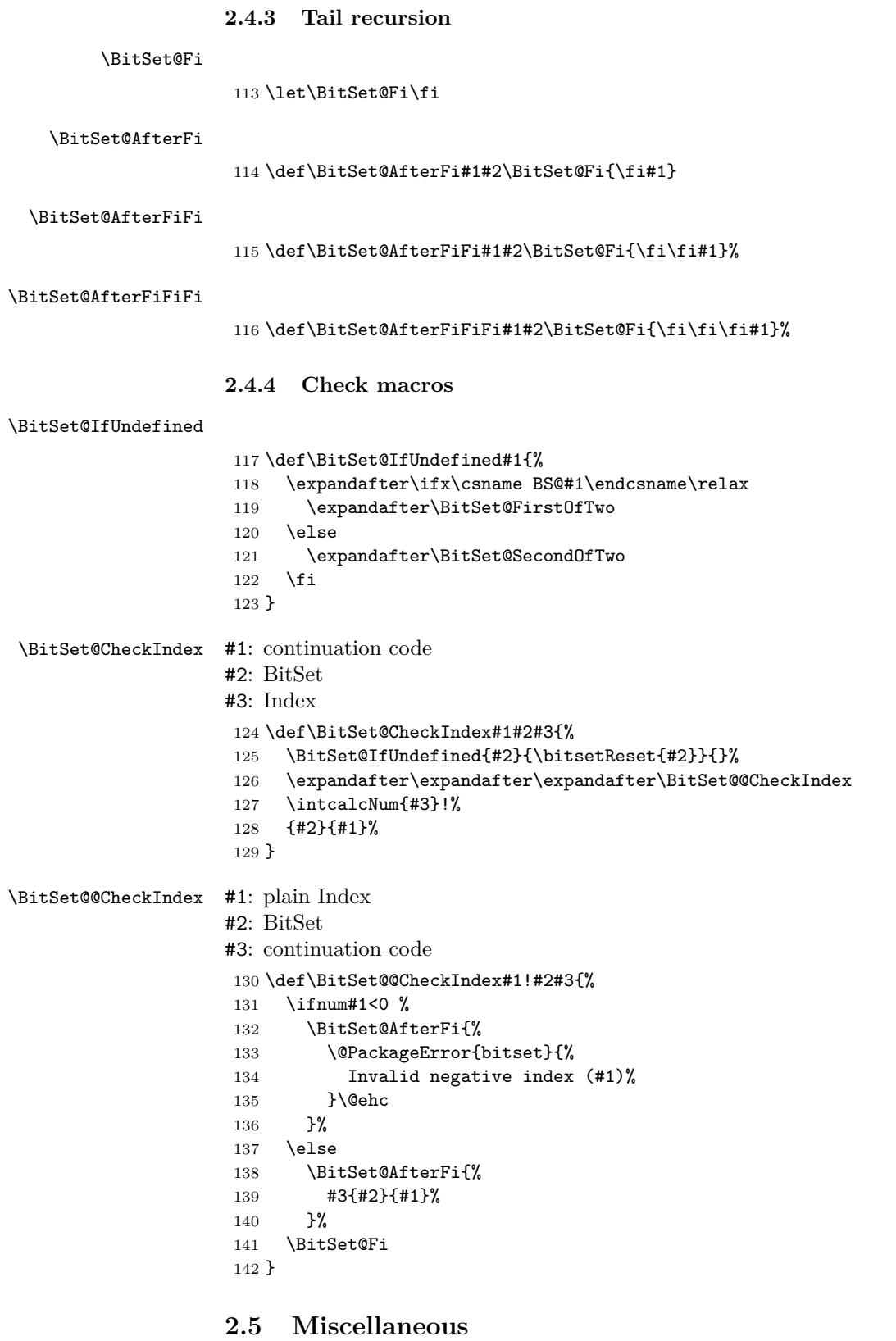

```
\bitsetReset
```

```
143 \def\bitsetReset#1{%
144 \expandafter\def\csname BS@#1\endcsname{0}%
145 }
```
#### <span id="page-12-19"></span>\bitsetLet

```
146 \def\bitsetLet#1#2{%
147 \BitSet@IfUndefined{#2}{%
148 \bitsetReset{#1}%
149 }{%
150 \expandafter\let\csname BS@#1\expandafter\endcsname
151 \csname BS@#2\endcsname
152 }%
153 }
```
### <span id="page-12-23"></span><span id="page-12-0"></span>**2.6 Import**

### <span id="page-12-1"></span>**2.6.1 From binary number**

#### <span id="page-12-21"></span>\bitsetSetBin

```
154 \def\bitsetSetBin#1#2{%
155 \edef\BitSet@Temp{#2}%
156 \edef\BitSet@Temp{%
157 \expandafter\expandafter\expandafter\BitSet@ZapSpace
158 \expandafter\BitSet@Temp\BitSet@Space\BitSet@Empty
159 }%
160 \edef\BitSet@Temp{%
161 \expandafter\BitSet@KillZeros\BitSet@Temp\BitSet@Empty
162 }%
163 \ifx\BitSet@Temp\BitSet@Empty
164 \expandafter\let\csname BS@#1\endcsname\BitSet@Zero
165 \else
166 \expandafter\edef\csname BS@#1\endcsname{%
167 \expandafter\BitSet@Reverse\BitSet@Temp!%
168 }%
169 \fi
170 }
```
#### <span id="page-12-10"></span>\BitSet@KillZeros

<span id="page-12-25"></span><span id="page-12-24"></span><span id="page-12-18"></span><span id="page-12-11"></span>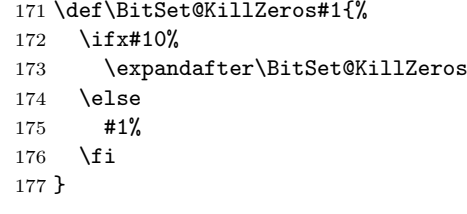

#### <span id="page-12-12"></span>\BitSet@Reverse

<span id="page-12-4"></span><span id="page-12-3"></span>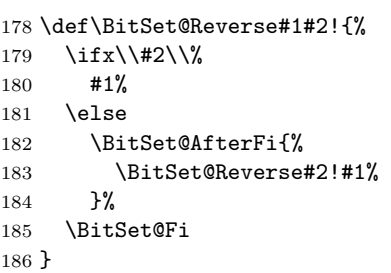

### <span id="page-12-8"></span><span id="page-12-2"></span>**2.6.2 From octal/hex number**

#### \bitsetSetOct

```
187 \def\bitsetSetOct{%
188 \BitSet@SetOctHex\BitSet@FromFirstOct
189 }
```
#### \bitsetSetHex

<span id="page-13-9"></span> \def\bitsetSetHex{% \BitSet@SetOctHex\BitSet@FromFirstHex }

#### <span id="page-13-10"></span>\BitSet@SetOctHex

<span id="page-13-17"></span><span id="page-13-16"></span><span id="page-13-15"></span><span id="page-13-14"></span><span id="page-13-13"></span><span id="page-13-12"></span><span id="page-13-11"></span><span id="page-13-3"></span><span id="page-13-2"></span><span id="page-13-1"></span> \def\BitSet@SetOctHex#1#2#3{% \edef\BitSet@Temp{#3}% \edef\BitSet@Temp{% \expandafter\expandafter\expandafter\BitSet@ZapSpace \expandafter\BitSet@Temp\BitSet@Space\BitSet@Empty }% \edef\BitSet@Temp{% \expandafter\BitSet@KillZeros\BitSet@Temp\BitSet@Empty }% \ifx\BitSet@Temp\BitSet@Empty \expandafter\let\csname BS@#2\endcsname\BitSet@Zero \else \edef\BitSet@Temp{% \expandafter#1\BitSet@Temp!% }% \ifx\BitSet@Temp\BitSet@Empty \expandafter\let\csname BS@#2\endcsname\BitSet@Zero \else \expandafter\edef\csname BS@#2\endcsname{% \expandafter\BitSet@Reverse\BitSet@Temp!% }% \fi \fi }

#### \BitSet@FromFirstOct

<span id="page-13-23"></span><span id="page-13-21"></span><span id="page-13-18"></span><span id="page-13-8"></span><span id="page-13-4"></span><span id="page-13-0"></span> \def\BitSet@FromFirstOct#1{% \ifx#1!% \else \ifcase#1 \BitSet@AfterFiFi\BitSet@FromFirstOct \or 1% 222 \or 10% \or 11% \or 100% \or 101% 226 \or 110% 227 \or 111% \else \BitSetError:WrongOctalDigit% \fi \expandafter\BitSet@FromOct \BitSet@Fi }

#### <span id="page-13-7"></span>\BitSet@FromOct

<span id="page-13-24"></span><span id="page-13-22"></span><span id="page-13-20"></span><span id="page-13-19"></span><span id="page-13-6"></span><span id="page-13-5"></span> \def\BitSet@FromOct#1{% \ifx#1!% \else \ifcase#1 000% \or 001% \or 010% 239 \or 011% 240 \or 100% 241 \or 101% 242 \or 110% 243 \or 111% \else \BitSetError:WrongOctalDigit%

- 245  $\overrightarrow{f}$
- \expandafter\BitSet@FromOct
- 247  $\setminus$ fi }

#### \BitSet@FromFirstHex

<span id="page-14-27"></span><span id="page-14-26"></span><span id="page-14-21"></span><span id="page-14-19"></span><span id="page-14-0"></span>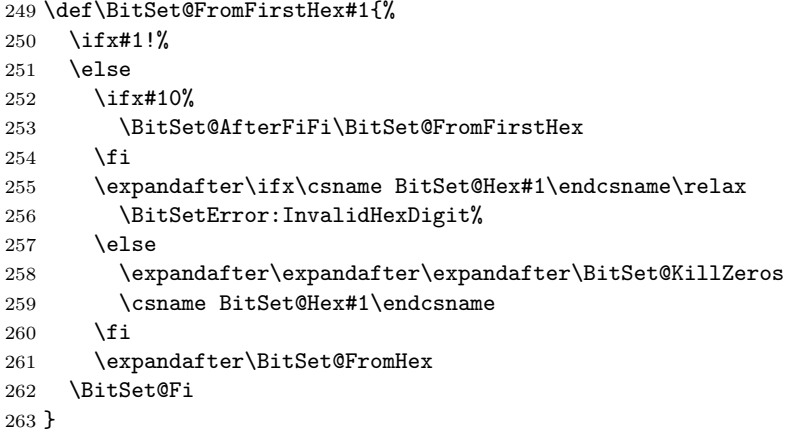

#### <span id="page-14-3"></span>\BitSet@FromHex

<span id="page-14-28"></span><span id="page-14-24"></span><span id="page-14-23"></span><span id="page-14-22"></span><span id="page-14-20"></span><span id="page-14-5"></span><span id="page-14-2"></span><span id="page-14-1"></span>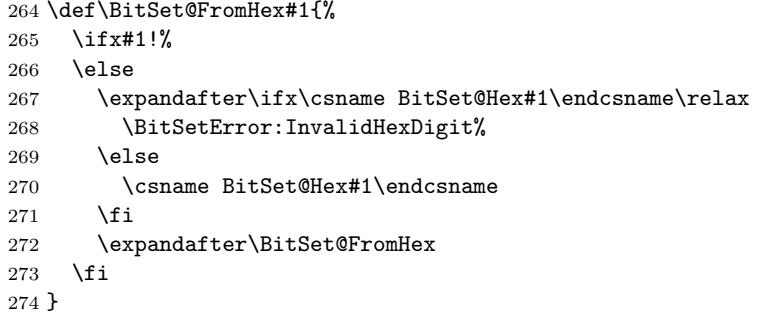

#### <span id="page-14-4"></span>\BitSet@Hex[0..F]

```
275 \def\BitSet@Temp#1{%
276 \expandafter\def\csname BitSet@Hex#1\endcsname
277 }
278 \BitSet@Temp 0{0000}%
279 \BitSet@Temp 1{0001}%
280 \BitSet@Temp 2{0010}%
281 \BitSet@Temp 3{0011}%
282 \BitSet@Temp 4{0100}%
283 \BitSet@Temp 5{0101}%
284 \BitSet@Temp 6{0110}%
285 \BitSet@Temp 7{0111}%
286 \BitSet@Temp 8{1000}%
287 \BitSet@Temp 9{1001}%
288 \BitSet@Temp A{1010}%
289 \BitSet@Temp B{1011}%
290 \BitSet@Temp C{1100}%
291 \BitSet@Temp D{1101}%
292 \BitSet@Temp E{1110}%
293 \BitSet@Temp F{1111}%
294 \BitSet@Temp a{1010}%
295 \BitSet@Temp b{1011}%
296 \BitSet@Temp c{1100}%
297 \BitSet@Temp d{1101}%
298 \BitSet@Temp e{1110}%
299 \BitSet@Temp f{1111}%
```
#### <span id="page-15-0"></span>**2.6.3 From decimal number**

#### <span id="page-15-22"></span>\bitsetSetDec

```
300 \def\bitsetSetDec#1#2{%
301 \edef\BitSet@Temp{#2}%
302 \edef\BitSet@Temp{%
303 \expandafter\expandafter\expandafter\BitSet@ZapSpace
304 \expandafter\BitSet@Temp\BitSet@Space\BitSet@Empty
305 }%
306 \edef\BitSet@Temp{%
307 \expandafter\BitSet@KillZeros\BitSet@Temp\BitSet@Empty
308 }%
309 \ifx\BitSet@Temp\BitSet@Empty
310 \expandafter\let\csname BS@#1\endcsname\BitSet@Zero
311 \else
312 \ifcase\bigintcalcSgn{\BitSet@Temp} %
313 \expandafter\let\csname BS@#1\endcsname\BitSet@Zero
314 \qquad \text{or}315 \ifnum\bigintcalcCmp\BitSet@Temp\BitSet@MaxSize>0 %
316 \expandafter\edef\csname BS@#1\endcsname{%
317 \expandafter\BitSet@SetDecBig\BitSet@Temp!%
318 }%
319 \else
320 \expandafter\edef\csname BS@#1\endcsname{%
321 \expandafter\BitSet@SetDec\BitSet@Temp!%
322 }%
323 \qquad \text{if}324 \else
325 \@PackageError{bitset}{%
326 Bit sets cannot be negative%
327 }\@ehc
328 \fi
329 \fi
330 }
```
#### <span id="page-15-17"></span>\BitSet@SetDecBig

<span id="page-15-24"></span><span id="page-15-21"></span><span id="page-15-16"></span><span id="page-15-14"></span><span id="page-15-13"></span><span id="page-15-5"></span><span id="page-15-3"></span><span id="page-15-2"></span><span id="page-15-1"></span>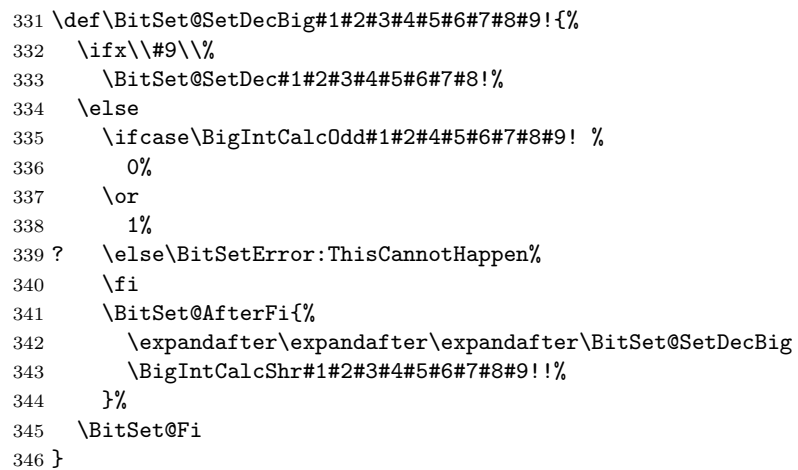

#### <span id="page-15-15"></span>\BitSet@SetDec

<span id="page-15-25"></span><span id="page-15-12"></span><span id="page-15-8"></span><span id="page-15-7"></span> \def\BitSet@SetDec#1!{% \ifcase#1 % \or 1% \else \ifodd#1 % 1% \else 0%

```
355 \fi
356 \BitSet@AfterFi{%
357 \expandafter\expandafter\expandafter\BitSet@SetDec
358 \IntCalcShr#1!!%
359 }%
360 \BitSet@Fi
361 }
```
### <span id="page-16-11"></span><span id="page-16-0"></span>**2.7 Export**

#### <span id="page-16-1"></span>**2.7.1 To binary number**

```
\bitsetGetBin
```

```
362 \def\bitsetGetBin#1#2{%
363 \romannumeral0%
364 \expandafter\expandafter\expandafter\BitSet@@GetBin
365 \intcalcNum{#2}!{#1}%
366 }
```
#### <span id="page-16-22"></span><span id="page-16-16"></span><span id="page-16-5"></span><span id="page-16-3"></span>\BitSet@@GetBin

```
367 \def\BitSet@@GetBin#1!#2{%
                   368 \BitSet@IfUndefined{#2}{%
                   369 \ifnum#1>1 %
                   370 \BitSet@AfterFi{%
                   371 \expandafter\expandafter\expandafter\BitSet@Fill
                   372 \int\IntCalcDec#1!!0%<br>373 }%
                   \frac{373}{374}\lambdaelse
                   375 \BitSet@AfterFi{ 0}%
                   376 \BitSet@Fi
                   377 }{%
                   378 \expandafter\expandafter\expandafter\BitSet@NumBinRev
                   379 \expandafter\expandafter\expandafter1%
                   380 \expandafter\expandafter\expandafter!%
                   381 \csname BS@#2\endcsname!!#1!%
                   382 }%
                  383 }
    \BitSet@Fill #1: number of leading digits 0
                  #2: result
                   384 \def\BitSet@Fill#1!{%
                   385 \ifnum#1>0 %
                   386 \BitSet@AfterFi{%
                   387 \expandafter\expandafter\expandafter\BitSet@Fill
                   388 \IntCalcDec#1!!0%
                   389 }%
                   390 \else
                   391 \BitSet@AfterFi{ }%
                   392 \BitSet@Fi
                   393 }
\BitSet@NumBinRev #1: bit counter (including #2)
                  #2#3: reverted number
                  #4· result.
                  #5: min size
                   394 \def\BitSet@NumBinRev#1!#2#3!{%
                   395 \ifx\\#3\\%
                   396 \BitSet@AfterFi{%
                   397 \BitSet@NumBinFill#1!#2%
                   398 }%
                   399 \else
                   400 \BitSet@AfterFi{%
```
- \expandafter\expandafter\expandafter\BitSet@NumBinRev
- <span id="page-17-24"></span>402 \IntCalcInc#1!!#3!#2%<br>403 }%
- 
- <span id="page-17-11"></span>\BitSet@Fi
- }

### <span id="page-17-15"></span>\BitSet@NumBinFill

<span id="page-17-27"></span><span id="page-17-22"></span><span id="page-17-13"></span><span id="page-17-5"></span>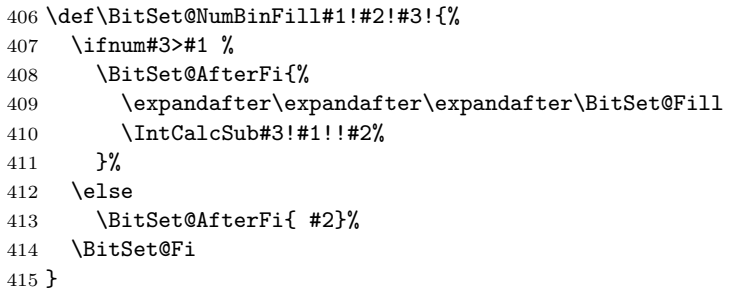

# <span id="page-17-12"></span><span id="page-17-6"></span>**2.7.2 To octal/hexadecimal number**

### <span id="page-17-17"></span>\bitsetGetOct

<span id="page-17-28"></span><span id="page-17-25"></span><span id="page-17-18"></span><span id="page-17-3"></span><span id="page-17-1"></span>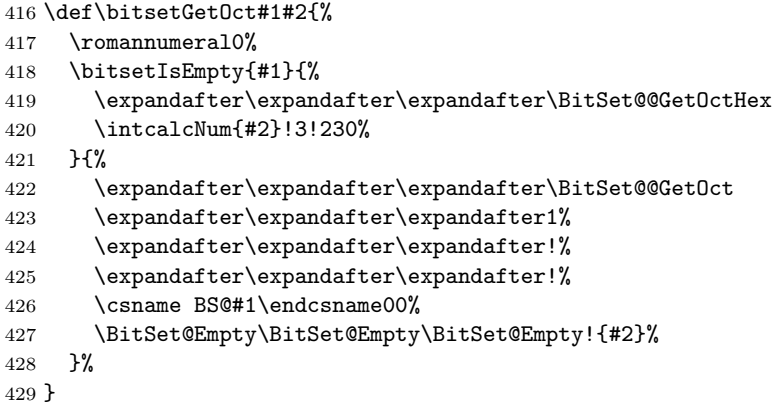

### <span id="page-17-29"></span><span id="page-17-20"></span><span id="page-17-19"></span><span id="page-17-16"></span><span id="page-17-8"></span><span id="page-17-4"></span>\bitsetGetHex

<span id="page-17-26"></span><span id="page-17-23"></span><span id="page-17-21"></span><span id="page-17-14"></span><span id="page-17-10"></span><span id="page-17-9"></span><span id="page-17-7"></span><span id="page-17-2"></span><span id="page-17-0"></span>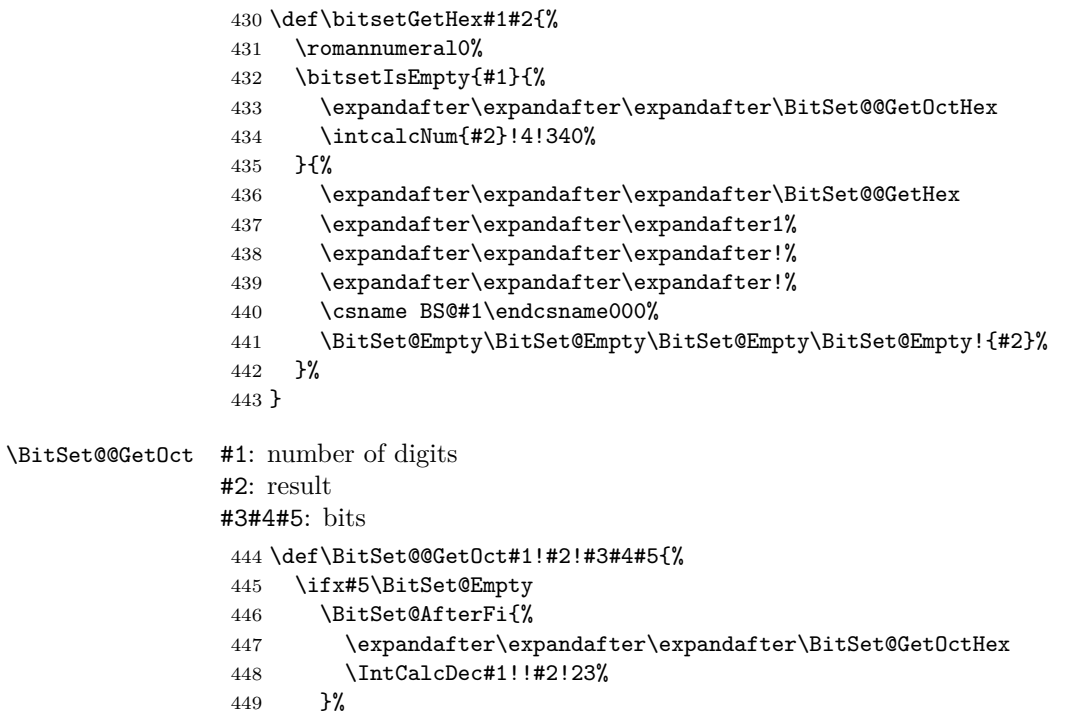

<span id="page-18-39"></span><span id="page-18-38"></span><span id="page-18-37"></span><span id="page-18-36"></span><span id="page-18-35"></span><span id="page-18-34"></span><span id="page-18-33"></span><span id="page-18-32"></span><span id="page-18-31"></span><span id="page-18-30"></span><span id="page-18-29"></span><span id="page-18-28"></span><span id="page-18-27"></span><span id="page-18-26"></span><span id="page-18-25"></span><span id="page-18-24"></span><span id="page-18-23"></span><span id="page-18-22"></span><span id="page-18-21"></span><span id="page-18-20"></span><span id="page-18-19"></span><span id="page-18-18"></span><span id="page-18-17"></span><span id="page-18-16"></span><span id="page-18-15"></span><span id="page-18-14"></span><span id="page-18-13"></span><span id="page-18-12"></span><span id="page-18-11"></span><span id="page-18-10"></span><span id="page-18-9"></span><span id="page-18-8"></span><span id="page-18-7"></span><span id="page-18-6"></span><span id="page-18-5"></span><span id="page-18-4"></span><span id="page-18-3"></span><span id="page-18-2"></span><span id="page-18-1"></span><span id="page-18-0"></span> \else \BitSet@AfterFi{% \expandafter\expandafter\expandafter\BitSet@@GetOct \number\IntCalcInc#1!\expandafter\expandafter\expandafter!% \csname BitSet@Oct#5#4#3\endcsname#2!% }% \BitSet@Fi } \BitSet@Oct[000..111] \def\BitSet@Temp#1#2#3#4{% \expandafter\def\csname BitSet@Oct#1#2#3\endcsname{#4}% } \BitSet@Temp0000% \BitSet@Temp0011% \BitSet@Temp0102% \BitSet@Temp0113% \BitSet@Temp1004% \BitSet@Temp1015% \BitSet@Temp1106% \BitSet@Temp1117% \BitSet@@GetHex #1: number of digits #2: result #3#4#5#6: bits \def\BitSet@@GetHex#1!#2!#3#4#5#6{% \ifx#6\BitSet@Empty \BitSet@AfterFi{% \expandafter\expandafter\expandafter\BitSet@GetOctHex \IntCalcDec#1!!#2!34% }% \else \BitSet@AfterFi{% \expandafter\expandafter\expandafter\BitSet@@GetHex \number\IntCalcInc#1!\expandafter\expandafter\expandafter!% \csname BitSet@Hex#6#5#4#3\endcsname#2!% 480 }% \BitSet@Fi } \BitSet@Hex[0000..1111] \def\BitSet@Temp#1#2#3#4#5{% \expandafter\def\csname BitSet@Hex#1#2#3#4\endcsname{#5}% } \BitSet@Temp00000% \BitSet@Temp00011% \BitSet@Temp00102% \BitSet@Temp00113% \BitSet@Temp01004% \BitSet@Temp01015% \BitSet@Temp01106% \BitSet@Temp01117% \BitSet@Temp10008% \BitSet@Temp10019% \BitSet@Temp1010A% \BitSet@Temp1011B% \BitSet@Temp1100C% \BitSet@Temp1101D% \BitSet@Temp1110E% \BitSet@Temp1111F%  $\Bbb{O}$  \BitSet@GetOctHex Leading zeros  $(\#4 - \#1 * 3 + 2)/3$  if  $\#4 > \#1 * 3$ #1: digit size

```
#2: result
                   #3: bits per digit - 1
                   #4: bits per digit #5: garbage
                   #6: min size
                    502 \def\BitSet@GetOctHex#1!#2!#3#4#5!#6{%
                    503 \expandafter\BitSet@@GetOctHex
                    504 \number\intcalcNum{#6}\expandafter\expandafter\expandafter!%
                    505 \IntCalcMul#1!#4!!#3#4#2%
                    506 }
\BitSet@@GetOctHex #1: plain min size
                   #2: digits * (bits per digit)
                   #3: bits per digit - 1
                   #4: bits per digit
                    507 \def\BitSet@@GetOctHex#1!#2!#3#4{%
                    508 \ifnum#1>#2 %
                    509 \BitSet@AfterFi{%
                    510 \expandafter\expandafter\expandafter\expandafter
                    511 \expandafter\expandafter\expandafter\BitSet@Fill
                    512 \expandafter\IntCalcDiv\number
                    513 \expandafter\expandafter\expandafter\IntCalcAdd
                    514 \IntCalcSub#1!#2!!#3!!#4!!%
                    515 }%
                    516 \else
                    517 \BitSet@AfterFi{ }%
                   518 \BitSet@Fi
                   519 }
                   2.7.3 To decimal number
    \bitsetGetDec
                    520 \def\bitsetGetDec#1{%
                    521 \romannumeral0%
                    522 \BitSet@IfUndefined{#1}{ 0}{%
                    523 \expandafter\expandafter\expandafter\BitSet@GetDec
                    524 \csname BS@#1\endcsname!%
                    525 }%
                    526 }
   \BitSet@GetDec
                    527 \def\BitSet@GetDec#1#2!{%
                    528 \ifx\\#2\\%
                    529 \BitSet@AfterFi{ #1}%
                    530 \else
                    531 \BitSet@AfterFi{%
                    532 \BitSet@@GetDec2!#1!#2!%
                    533 }%
                    534 \BitSet@Fi
                   535 }
  \BitSet@@GetDec #1: power of two
                   #2: result
                   #3#4: number
                    536 \def\BitSet@@GetDec#1!#2!#3#4!{%
                    537 \ifx\\#4\\%
                    538 \ifx#31%
                    539 \BitSet@AfterFiFi{%
                    540 \expandafter\expandafter\expandafter\BitSet@Space
                    541 \IntCalcAdd#1!#2!%
                    542 }%
                    543 \else
```

```
544 \BitSet@AfterFiFi{ #2}%
                      545 \overrightarrow{fi}546 \else
                      547 \ifx#31%
                       548 \BitSet@AfterFiFi{%
                       549 \csname BitSet@N#1%
                       550 \expandafter\expandafter\expandafter\endcsname
                      551 \IntCalcAdd#1!#2!!#4!%
                      552 }%
                      553 \else
                      554 \BitSet@AfterFiFi{%
                       555 \csname BitSet@N#1\endcsname#2!#4!%
                       556 }%
                       557 \fi
                      558 \BitSet@Fi
                      559 }
\BitSet@N[1,2,4,...]
                       560 \def\BitSet@Temp#1#2{%
                       561 \expandafter\def\csname BitSet@N#1\endcsname{%
                      562 \BitSet@@GetDec#2!%
                      563 }%
                      564 }
                      565 \BitSet@Temp{1}{2}
                      566 \BitSet@Temp{2}{4}
                      567 \BitSet@Temp{4}{8}
                      568 \BitSet@Temp{8}{16}
                      569 \BitSet@Temp{16}{32}
                      570 \BitSet@Temp{32}{64}
                      571 \BitSet@Temp{64}{128}
                      572 \BitSet@Temp{128}{256}
                      573 \BitSet@Temp{256}{512}
                      574 \BitSet@Temp{512}{1024}
                      575 \BitSet@Temp{1024}{2048}
                      576 \BitSet@Temp{2048}{4096}
                      577 \BitSet@Temp{4096}{8192}
                       578 \BitSet@Temp{8192}{16384}
                      579 \BitSet@Temp{16384}{32768}
                       580 \BitSet@Temp{32768}{65536}
                       581 \BitSet@Temp{65536}{131072}
                      582 \BitSet@Temp{131072}{262144}
                       583 \BitSet@Temp{262144}{524288}
                       584 \BitSet@Temp{524288}{1048576}
                      585 \BitSet@Temp{1048576}{2097152}
                       586 \BitSet@Temp{2097152}{4194304}
                       587 \BitSet@Temp{4194304}{8388608}
                       588 \BitSet@Temp{8388608}{16777216}
                       589 \BitSet@Temp{16777216}{33554432}
                       590 \BitSet@Temp{33554432}{67108864}
                       591 \BitSet@Temp{67108864}{134217728}
                      592 \BitSet@Temp{134217728}{268435456}
                      593 \BitSet@Temp{268435456}{536870912}
                      594 \BitSet@Temp{536870912}{1073741824}
 \BitSet@N1073741824
                       595 \expandafter\def\csname BitSet@N1073741824\endcsname{%
                      596 \BitSet@GetDecBig2147483648!%
                      597 }%
   \BitSet@GetDecBig #1: current power of two
                      #2: result
                      #3#4: number
```

```
598 \def\BitSet@GetDecBig#1!#2!#3#4!{%
                   599 \ifx\\#4\\%
                   600 \ifx#31%
                   601 \BitSet@AfterFiFi{%
                   602 \expandafter\expandafter\expandafter\BitSet@Space
                   603 \BigIntCalcAdd#1!#2!%
                   604 }%
                   605 \else
                   606 \BitSet@AfterFiFi{ #2}%
                   607 \fi
                   608 \else
                   609 \ifx#31%
                   610 \BitSet@AfterFiFi{%
                   611 \expandafter\expandafter\expandafter\BitSet@@GetDecBig
                   612 \BigIntCalcAdd#1!#2!!#1!#4!%<br>613 }%
                   613
                   614 \else
                   615 \BitSet@AfterFiFi{%
                   616 \expandafter\expandafter\expandafter\BitSet@GetDecBig
                   617 \BigIntCalcShl#1!!#2!#4!%
                   618 }%
                   619 \fi
                   620 \BitSet@Fi
                  621 }
\BitSet@@GetDecBig #1: result
                  #2: power of two
                  #3#4: number
                   622 \def\BitSet@@GetDecBig#1!#2!{%
                  623 \expandafter\expandafter\expandafter\BitSet@GetDecBig
                  624 \BigIntCalcShl#2!!#1!%
                  625 }
```
### <span id="page-21-12"></span><span id="page-21-11"></span><span id="page-21-8"></span><span id="page-21-4"></span><span id="page-21-3"></span>**2.8 Logical operators**

### **2.8.1** \bitsetAnd

<span id="page-21-14"></span>\bitsetAnd Decision table for \bitsetAnd:

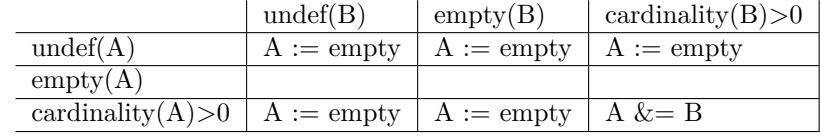

```
626 \def\bitsetAnd#1#2{%
```
<span id="page-21-22"></span><span id="page-21-21"></span><span id="page-21-20"></span><span id="page-21-19"></span><span id="page-21-18"></span><span id="page-21-17"></span><span id="page-21-16"></span><span id="page-21-15"></span><span id="page-21-10"></span><span id="page-21-9"></span>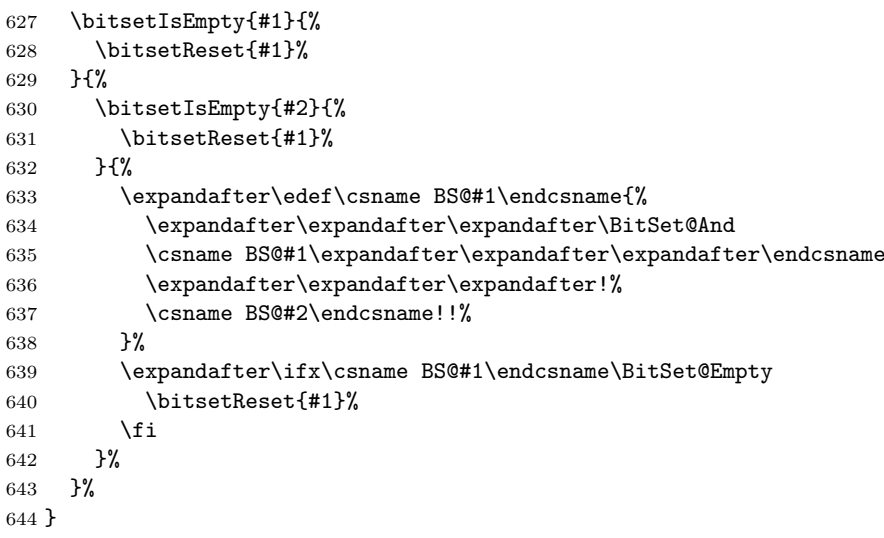

<span id="page-22-7"></span>\BitSet@And

```
645 \def\BitSet@And#1#2!#3#4!#5!{%
646 \ifx\\#2\\%
647 \ifnum#1#3=11 #51\fi
648 \else
649 \ifx\\#4\\%
650 \ifnum#1#3=11 #51\fi
651 \else
652 \ifnum#1#3=11 %
653 #51%
654 \BitSet@AfterFiFiFi{%
655 \BitSet@And#2!#4!!%
656 }%
657 \else<br>658 \Bi
         \BitSet@AfterFiFiFi{%
659 \BitSet@And#2!#4!#50!%
660 }%<br>
661 \fi
        \chifi
662 \fi
663 \BitSet@Fi
664 }
```
#### <span id="page-22-11"></span><span id="page-22-6"></span><span id="page-22-0"></span>**2.8.2** \bitsetAndNot

<span id="page-22-12"></span>\bitsetAndNot Decision table for \bitsetAndNot:

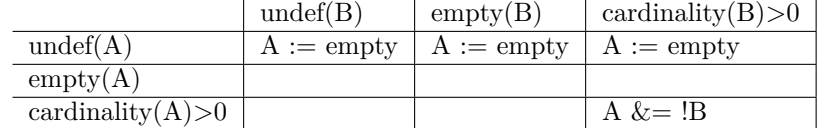

\def\bitsetAndNot#1#2{%

```
666 \bitsetIsEmpty{#1}{%
667 \bitsetReset{#1}%
668 }{%
669 \bitsetIsEmpty{#2}{%
670 }{%
671 \expandafter\edef\csname BS@#1\endcsname{%
672 \expandafter\expandafter\expandafter\BitSet@AndNot
673 \csname BS@#1\expandafter\expandafter\expandafter\endcsname
674 \expandafter\expandafter\expandafter!%
675 \csname BS@#2\endcsname!!%
676 }%
677 \expandafter\ifx\csname BS@#1\endcsname\BitSet@Empty
678 \bitsetReset{#1}%
679 \fi
680 }%
681 }%
682 }
```
### <span id="page-22-9"></span>\BitSet@AndNot

<span id="page-22-25"></span><span id="page-22-24"></span><span id="page-22-23"></span><span id="page-22-16"></span><span id="page-22-10"></span><span id="page-22-4"></span><span id="page-22-3"></span> \def\BitSet@AndNot#1#2!#3#4!#5!{% \ifx\\#2\\% \ifnum#1#3=10 #51\fi \else 687 \ifx\\#4\\% #5% \ifnum#1#3=10 1\else 0\fi #2% \else \ifnum#1#3=10 % #51%

```
694 \BitSet@AfterFiFiFi{%
695 \BitSet@AndNot#2!#4!!%
696
697 \else
698 \BitSet@AfterFiFiFi{%
699 \BitSet@AndNot#2!#4!#50!%
700 }%
701 \overline{f}702 \fi
703 \BitSet@Fi
704 }
```
### <span id="page-23-7"></span><span id="page-23-0"></span>**2.8.3** \bitsetOr

\bitsetOr Decision table for \bitsetOr:

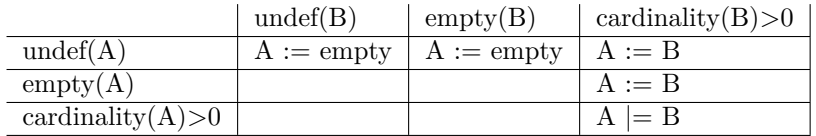

```
705 \def\bitsetOr#1#2{%
```

```
706 \bitsetIsEmpty{#2}{%
707 \BitSet@IfUndefined{#1}{\bitsetReset{#1}}{}%
708 }{%
709 \bitsetIsEmpty{#1}{%
710 \expandafter\let\csname BS@#1\expandafter\endcsname
711 \csname BS@#2\endcsname
712 }{%
713 \expandafter\edef\csname BS@#1\endcsname{%
714 \expandafter\expandafter\expandafter\BitSet@Or
715 \csname BS@#1\expandafter\expandafter\expandafter\endcsname
716 \expandafter\expandafter\expandafter!%
717 \csname BS@#2\endcsname!%
718 }%
719 }%
720 }%
721 }
722 \def\BitSet@Or#1#2!#3#4!{%
723 \ifnum#1#3>0 1\else 0\fi
724 \ifx\\#2\\%
725 #4%
```

```
726 \else
727 \ifx\\#4\\%
728 #2%
729 \else
730 \BitSet@AfterFiFi{%
731 \BitSet@Or#2!#4!%
732 }%
733 \fi
734 \BitSet@Fi
735 }
```
#### <span id="page-23-8"></span><span id="page-23-1"></span>**2.8.4** \bitsetXor

<span id="page-23-13"></span>\bitsetXor Decision table for \bitsetXor:

<span id="page-23-18"></span>\BitSet@Or

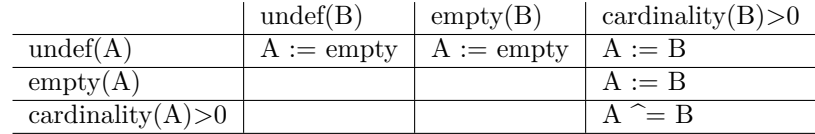

```
736 \def\bitsetXor#1#2{%
737 \bitsetIsEmpty{#2}{%
738 \BitSet@IfUndefined{#1}{\bitsetReset{#1}}{}%
739 }{%
740 \bitsetIsEmpty{#1}{%
741 \expandafter\let\csname BS@#1\expandafter\endcsname
742 \csname BS@#2\endcsname
743 }{%
744 \expandafter\edef\csname BS@#1\endcsname{%
745 \expandafter\expandafter\expandafter\BitSet@Xor
746 \csname BS@#1\expandafter\expandafter\expandafter\endcsname
747 \expandafter\expandafter\expandafter!%
748 \csname BS@#2\endcsname!!%
749 }%
750 \expandafter\ifx\csname BS@#1\endcsname\BitSet@Empty
751 \bitsetReset{#1}%
752 \fi
753 }%
754 }%
755 }
```
#### <span id="page-24-12"></span>\BitSet@Xor

\bitsetShiftLeft

<span id="page-24-25"></span><span id="page-24-24"></span><span id="page-24-23"></span><span id="page-24-22"></span><span id="page-24-16"></span><span id="page-24-7"></span><span id="page-24-5"></span><span id="page-24-4"></span><span id="page-24-3"></span><span id="page-24-2"></span> \def\BitSet@Xor#1#2!#3#4!#5!{% \ifx\\#2\\% \ifx#1#3% \ifx\\#4\\% 760 \else #50#4% 762  $\setminus$ fi \else #51#4% 765  $\setminus$ fi \else \ifx\\#4\\% #5% \ifx#1#30\else 1\fi #2% \else \ifx#1#3% 773 \BitSet@AfterFiFiFi{% \BitSet@Xor#2!#4!#50!% }% 776 \else #51% 778 \BitSet@AfterFiFiFi{% \BitSet@Xor#2!#4!!% }% 781  $\setminus$ fi 782  $\setminus$ fi \BitSet@Fi } **2.8.5 Shifting 2.8.6** \bitsetShiftLeft

<span id="page-24-17"></span><span id="page-24-15"></span><span id="page-24-10"></span><span id="page-24-8"></span><span id="page-24-6"></span><span id="page-24-1"></span><span id="page-24-0"></span> \def\bitsetShiftLeft#1#2{% \BitSet@IfUndefined{#1}{% \bitsetReset{#1}% }{% \bitsetIsEmpty{#1}{%

<span id="page-25-21"></span><span id="page-25-8"></span> }{% \expandafter\expandafter\expandafter\BitSet@ShiftLeft \intcalcNum{#2}!{#1}% }% }% }

#### <span id="page-25-9"></span>\BitSet@ShiftLeft

<span id="page-25-25"></span><span id="page-25-24"></span><span id="page-25-18"></span><span id="page-25-15"></span><span id="page-25-12"></span> \def\BitSet@ShiftLeft#1!#2{% \ifcase\intcalcSgn{#1} % \or \begingroup \uccode'm='0 %  $801 \t\h\n\uparrow\text{expandafter}\exp\left\{\exp\left\{\exp\left\{\exp\left(\exp\left(\frac{1}{\exp\left(\frac{1}{\exp\left$  \expandafter\edef\csname BS@#2\expandafter\endcsname \expandafter{% \romannumeral#1000\expandafter\BitSet@Space \csname BS@#2\endcsname }%<br>807 }%  $\begin{array}{c} 807 \\ 808 \end{array}$ \else \expandafter\BitSet@ShiftRight\BitSet@Gobble#1!{#2}%  $\overline{\text{f}i}$ }

### <span id="page-25-16"></span><span id="page-25-3"></span><span id="page-25-0"></span>**2.8.7** \bitsetShiftRight

### \bitsetShiftRight

<span id="page-25-14"></span><span id="page-25-13"></span><span id="page-25-10"></span><span id="page-25-5"></span>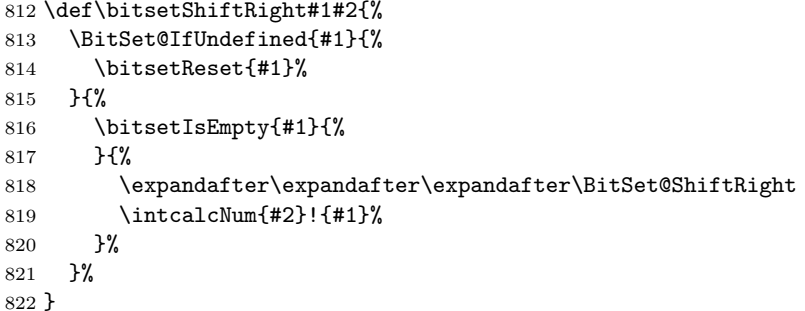

### <span id="page-25-11"></span>\BitSet@ShiftRight

<span id="page-25-23"></span><span id="page-25-22"></span><span id="page-25-19"></span><span id="page-25-17"></span><span id="page-25-6"></span><span id="page-25-1"></span>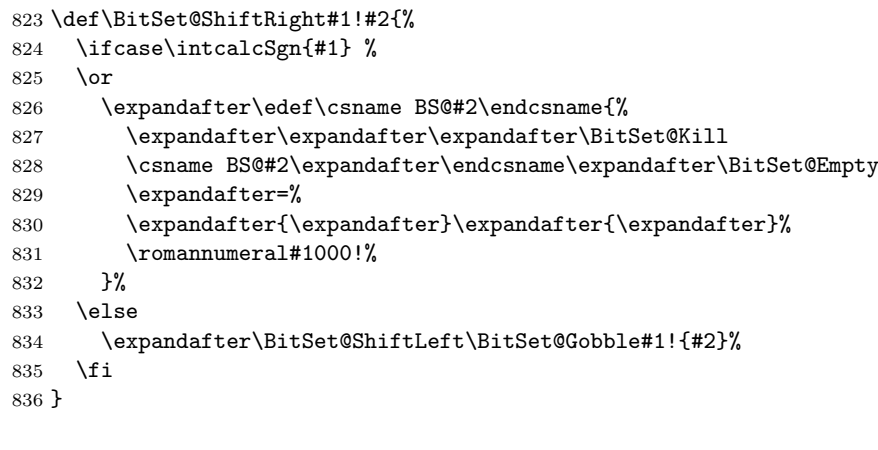

### <span id="page-25-7"></span>\BitSet@Kill

```
837 \def\BitSet@Kill#1#2=#3#4#5{%
838 #3#4%
839 \ifx#5!%
840 \ifx#1\BitSet@Empty
841 0%
```

```
842 \else
843 #1#2%
844 \fi
845 \else
846 \ifx#1\BitSet@Empty
847 0%
848 \BitSet@AfterFiFi\BitSet@Cleanup
849 \else
850 \BitSet@Kill#2=%
851 \fi
852 \BitSet@Fi
853 }
```
### <span id="page-26-12"></span><span id="page-26-0"></span>**2.9 Bit manipulation**

```
\bitsetClear
```

```
854 \def\bitsetClear{%
855 \BitSet@CheckIndex\BitSet@Clear
856 }
```
#### <span id="page-26-20"></span>\bitsetSet

```
857 \def\bitsetSet{%
858 \BitSet@CheckIndex\BitSet@Set
859 }
```
#### <span id="page-26-19"></span>\bitsetFlip

```
860 \def\bitsetFlip{%
861 \BitSet@CheckIndex\BitSet@Flip
862 }
```
### <span id="page-26-21"></span><span id="page-26-17"></span><span id="page-26-15"></span><span id="page-26-14"></span><span id="page-26-13"></span><span id="page-26-10"></span><span id="page-26-8"></span><span id="page-26-7"></span><span id="page-26-2"></span><span id="page-26-1"></span>\bitsetSetValue

```
863 \def\bitsetSetValue#1#2#3{%
                             864 \expandafter\expandafter\expandafter\BitSet@SetValue
                             865 \intcalcNum{#3}!{#1}{#2}%
                             866 }
           \BitSet@SetValue #1: plain value
                            #2: BitSet
                            #3: Index
                             867 \def\BitSet@SetValue#1!{%
                             868 \BitSet@CheckIndex{%
                             869 \ifcase#1 %
                             870 \expandafter\BitSet@Clear
                             871 \or
                             872 \expandafter\BitSet@Set
                             873 \else
                             874 \BitSet@ErrorInvalidBitValue{#1}%
                             875 \expandafter\expandafter\expandafter\BitSet@Gobble
                             876 \expandafter\BitSet@Gobble
                             877 \fi
                             878 }%
                             879 }
\BitSet@ErrorInvalidBitValue #1: Wrong bit value
                             880 \def\BitSet@ErrorInvalidBitValue#1{%
                             881 \@PackageError{bitset}{%
                             882 Invalid bit value (#1) not in range 0..1%
                             883 }\@ehc
                             884 }
```
#### <span id="page-27-26"></span><span id="page-27-21"></span><span id="page-27-20"></span><span id="page-27-19"></span><span id="page-27-17"></span><span id="page-27-10"></span><span id="page-27-9"></span><span id="page-27-2"></span><span id="page-27-0"></span>**2.9.1 Clear operation**

```
\BitSet@Clear #1: BitSet
              #2: plain and checked index
               885 \def\BitSet@Clear#1#2{%
               886 \edef\BitSet@Temp{%
               887 \expandafter\expandafter\expandafter\BitSet@@Clear
               888 \csname BS@#1\expandafter\endcsname
               889 \expandafter\BitSet@Empty\expandafter=\expandafter!%
               890 \romannumeral#2000!%
               891 }%
               892 \expandafter\let\csname BS@#1\expandafter\endcsname
               893 \ifx\BitSet@Temp\BitSet@Empty
               894 \BitSet@Zero
               895 \else
               896 \BitSet@Temp
               897 \fi
               898 }
\BitSet@@Clear
               899 \def\BitSet@@Clear#1#2=#3!#4{%
               900 \ifx#4!%
               901 \ifx#1\BitSet@Empty
               902 \else
               903 \ifx\BitSet@Empty#2%
               904 \else
               905 #30#2%
               906 \fi
               907 \fi
```

```
922 \fi
923 \BitSet@Fi
924 }
```
<span id="page-27-24"></span><span id="page-27-18"></span><span id="page-27-12"></span><span id="page-27-11"></span><span id="page-27-3"></span>\else

911 \else \ifx#10%

 }% 916 \else #31%

920 }% 921  $\qquad \qquad \int f$ i

<span id="page-27-13"></span>\ifx#1\BitSet@Empty

<span id="page-27-25"></span><span id="page-27-6"></span>913 \BitSet@AfterFiFiFi{% \BitSet@@Clear#2=#30!%

<span id="page-27-7"></span>918 \BitSet@AfterFiFiFi{% 919 \BitSet@@Clear#2=!%

<span id="page-27-5"></span>\BitSet@AfterFiFi\BitSet@Cleanup

#### <span id="page-27-1"></span>**2.9.2 Set operation**

<span id="page-27-16"></span>\BitSet@Set #1: BitSet

#2: plain and checked Index

\def\BitSet@Set#1#2{%

```
926 \expandafter\edef\csname BS@#1\endcsname{%
```
- <span id="page-27-4"></span>\expandafter\expandafter\expandafter\BitSet@@Set
- <span id="page-27-23"></span>\csname BS@#1\expandafter\endcsname

```
929 \expandafter\BitSet@Empty\expandafter=%
```
- \expandafter{\expandafter}\expandafter{\expandafter}%
- <span id="page-27-27"></span>\romannumeral#2000!%

 }% }

\BitSet@@Set

```
934 \def\BitSet@@Set#1#2=#3#4#5{%
935 #3#4%
936 \ifx#5!%
937 1#2%
938 \else
939 \ifx#1\BitSet@Empty
940 0%
941 \BitSet@AfterFiFi\BitSet@@@Set
942 \else
943 #1%
944 \BitSet@@Set#2=%
945 \fi
946 \BitSet@Fi
947 }
```
### <span id="page-28-2"></span>\BitSet@@@Set

```
948 \def\BitSet@@@Set#1{%
949 \ifx#1!%
950 1%
951 \else<br>952 0%
\begin{array}{c} 952 \\ 953 \end{array}\expandafter\BitSet@@@Set
954 \fi
955 }
```
### <span id="page-28-0"></span>**2.9.3 Flip operation**

### \BitSet@Flip #1: BitSet

```
#2: plain and checked Index
956 \def\BitSet@Flip#1#2{%
957 \edef\BitSet@Temp{%
958 \expandafter\expandafter\expandafter\BitSet@@Flip
959 \csname BS@#1\expandafter\endcsname
960 \expandafter\BitSet@Empty\expandafter=\expandafter!%
961 \romannumeral#2000!%
962 }%
963 \expandafter\let\csname BS@#1\expandafter\endcsname
964 \ifx\BitSet@Temp\BitSet@Empty
965 \BitSet@Zero
966 \else
```

```
967 \BitSet@Temp
```
- \fi
- }

### <span id="page-28-5"></span>\BitSet@@Flip

<span id="page-28-22"></span><span id="page-28-21"></span><span id="page-28-20"></span><span id="page-28-19"></span><span id="page-28-10"></span><span id="page-28-6"></span><span id="page-28-3"></span>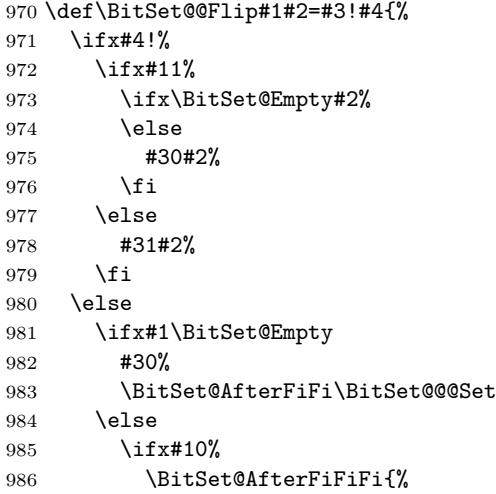

```
987 \BitSet@@Flip#2=#30!%
988 }%
989 \else
990 #31%
991 \BitSet@AfterFiFiFi{%
992 \BitSet@@Flip#2=!%
993 }%
994 \overrightarrow{fi}995 \fi
996 \BitSet@Fi
997 }
```
### <span id="page-29-7"></span><span id="page-29-0"></span>**2.9.4 Range operators**

#### <span id="page-29-16"></span>\bitsetClearRange

<span id="page-29-4"></span> \def\bitsetClearRange{% \BitSet@Range\BitSet@Clear }

#### \bitsetSetRange

<span id="page-29-8"></span> \def\bitsetSetRange{% \BitSet@Range\BitSet@Set }

### <span id="page-29-17"></span>\bitsetFlipRange

<span id="page-29-9"></span> \def\bitsetFlipRange{% \BitSet@Range\BitSet@Flip }

#### <span id="page-29-18"></span>\bitsetSetValueRange

<span id="page-29-12"></span>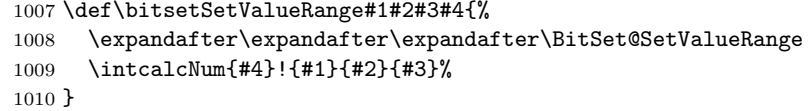

#### <span id="page-29-13"></span>\BitSet@SetValueRange

<span id="page-29-19"></span><span id="page-29-15"></span><span id="page-29-14"></span><span id="page-29-11"></span><span id="page-29-10"></span><span id="page-29-6"></span><span id="page-29-5"></span><span id="page-29-2"></span><span id="page-29-1"></span>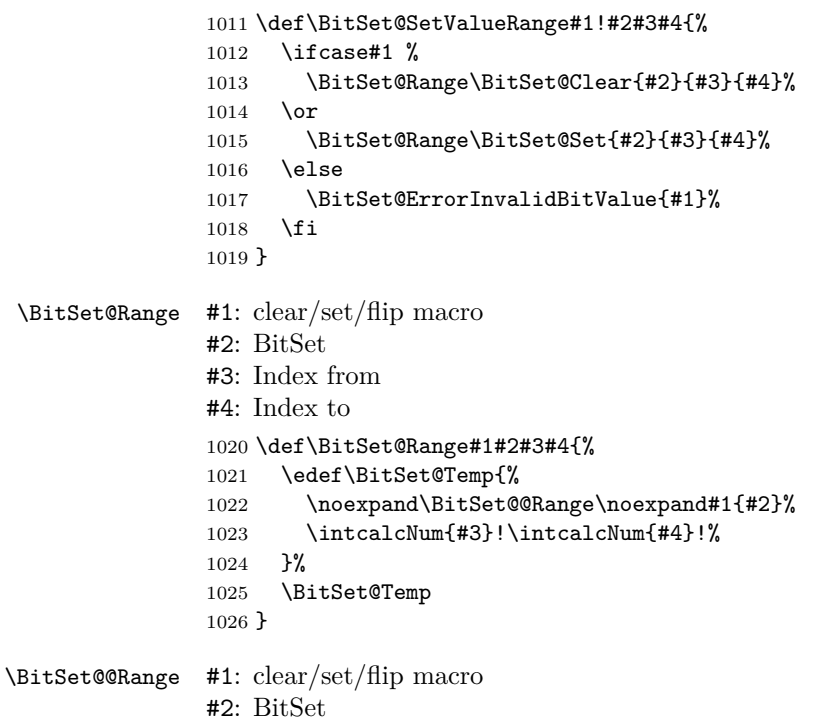

```
#3: Index from
#4: Index to
1027 \def\BitSet@@Range#1#2#3!#4!{%
1028 \ifnum#3<0 %
1029 \BitSet@NegativeIndex#1{#2}#3!#4!0!#4!%
1030 \else
1031 \ifnum#4<0 %
1032 \BitSet@NegativeIndex#1{#2}#3!#4!#3!0!%
1033 \else
1034 \ifcase\intcalcCmp{#3}{#4} %
1035 \or
1036 \@PackageError{bitset}{%<br>1037 Wrong index numbers in
               Wrong index numbers in range [#3..#4]\MessageBreak% hash-ok
1038 for clear/set/flip on bit set '#2'.\MessageBreak
1039 The lower index exceeds the upper index.\MessageBreak<br>1040 Canceling the operation as error recovery%
               Canceling the operation as error recovery%
1041    }\@ehc
1042 \else
1043 \BitSet@@@Range#3!#4!#1{#2}%
\begin{matrix} 1044 & \text{if } i \\ 1045 & \text{if } i \end{matrix}10451046 \fi
1047 }
```

```
\BitSet@NegativeIndex
```
<span id="page-30-28"></span><span id="page-30-27"></span><span id="page-30-26"></span><span id="page-30-18"></span><span id="page-30-13"></span><span id="page-30-7"></span><span id="page-30-6"></span><span id="page-30-4"></span><span id="page-30-3"></span>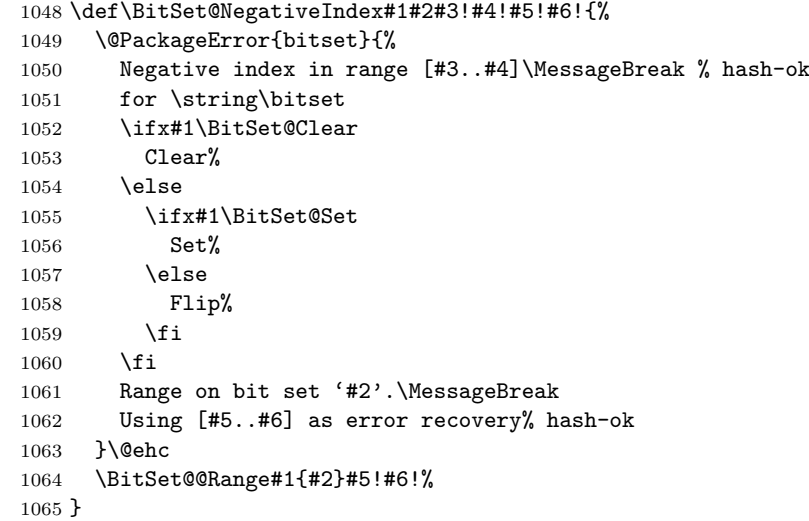

#### <span id="page-30-11"></span>\BitSet@@Range

```
1066 \def\BitSet@@@Range#1!#2!#3#4{%
1067 \ifnum#1<#2 %
1068 #3{#4}{#1}%
1069 \BitSet@AfterFi{%
1070 \expandafter\expandafter\expandafter\BitSet@@@Range
1071 \IntCalcInc#1!!#2!#3{#4}%
1072 }%
1073 \BitSet@Fi
1074 }
```
### <span id="page-30-14"></span><span id="page-30-0"></span>**2.10 Bit retrieval**

<span id="page-30-1"></span>**2.10.1** \bitsetGet

#### <span id="page-30-19"></span>\bitsetGet

<span id="page-30-30"></span> \def\bitsetGet#1#2{% \number

```
1077 \expandafter\expandafter\expandafter\BitSet@Get
                      1078 \intcalcNum{#2}!{#1}%
                      1079 }
         \BitSet@Get #1: plain index
                      #2: BitSet
                      1080 \def\BitSet@Get#1!#2{%
                      1081 \ifnum#1<0 %
                      1082 \BitSet@AfterFi{%<br>1083 0 \BitSetError:1
                               0 \BitSetError:NegativeIndex%
                      1084 }%
                      1085 \else
                      1086 \BitSet@IfUndefined{#2}{0}{%
                      1087 \expandafter\expandafter\expandafter\BitSet@@Get
                      1088 \csname BS@#2\expandafter\endcsname
                      1089 \expandafter!\expandafter=%
                      1090 \expandafter{\expandafter}\expandafter{\expandafter}%<br>1091 \romannumeral\intcalcNum{#1}000!%
                                \romannumeral\intcalcNum{#1}000!%
                      1092 }%
                      1093 \expandafter\BitSet@Space
                      1094 \BitSet@Fi
                      1095 }
        \BitSet@@Get
                      1096 \def\BitSet@@Get#1#2=#3#4#5{%
                      1097 #3#4%
                      1098 \ifx#5!%
                      1099 \iint x 1!\%<br>1100 0%
                      1100
                      1101 \else
                      1102 #1%
                      1103 \fi
                      1104 \else
                      1105 \ifx#1!%
                      1106 0%
                      1107 \BitSet@AfterFiFi\BitSet@Cleanup
                      1108 \else
                      1109 \BitSet@@Get#2=%
                      1110 \qquad \text{If}1111 \BitSet@Fi
                      1112 }
                      2.10.2 \bitsetNextClearBit, \bitsetNextSetBit
 \bitsetNextClearBit
                      1113 \def\bitsetNextClearBit#1#2{%
                      1114 \number
                      1115 \expandafter\expandafter\expandafter\BitSet@NextClearBit
                      1116 \intcalcNum{#2}!{#1} %
                      1117 }
\BitSet@NextClearBit #1: Index
                      #2: BitSet
                      1118 \def\BitSet@NextClearBit#1!#2{%
                      1119 \ifnum#1<0 %
                      1120 \BitSet@NextClearBit0!{#2}%
                      1121 \BitSet@AfterFi{%
                      1122 \expandafter\BitSet@Space
                      1123 \expandafter\BitSetError:NegativeIndex\romannumeral0%
                      1124 }%
                      1125 \else
                      1126 \bitsetIsEmpty{#2}{#1}{%
```

```
1127 \expandafter\BitSet@Skip
                      1128 \number#1\expandafter\expandafter\expandafter!%
                      1129 \csname BS@#2\endcsname!!!!!!!!!!!!!!
                      1130 {\BitSet@@NextClearBit#1!}%
                      1131 }%
                      1132 \BitSet@Fi
                      1133 }
\BitSet@@NextClearBit #1: index for next bit in #2
                      #2: next bit
                      1134 \def\BitSet@@NextClearBit#1!#2{%
                      1135 \ifx#2!%
                      1136 #1%
                      1137 \else
                      1138 \ifx#20%
                      1139 #1%
                      1140 \BitSet@AfterFiFi\BitSet@Cleanup
                     1141 \else
                     1142 \BitSet@AfterFiFi{%
                     1143 \expandafter\expandafter\expandafter\BitSet@@NextClearBit
                      1144 \IntCalcInc#1!!%
                      1145 }%
                      1146 \overrightarrow{f}1147 \BitSet@Fi
                      1148 }
    \bitsetNextSetBit
                     1149 \def\bitsetNextSetBit#1#2{%
                      1150 \number
                      1151 \expandafter\expandafter\expandafter\BitSet@NextSetBit
                      1152 \intcalcNum{#2}!{#1} %
                      1153 }
  \BitSet@NextSetBit #1: Index
                      #2: BitSet
                      1154 \def\BitSet@NextSetBit#1!#2{%
                      1155 \ifnum#1<0 %
                      1156 \BitSet@NextSetBit0!{#2}%
                      1157 \BitSet@AfterFi{%
                      1158 \expandafter\BitSet@Space
                      1159 \expandafter\BitSetError:NegativeIndex\romannumeral0%<br>1160 }%
                      1160
                      1161 \else
                      1162 \bitsetIsEmpty{#2}{-1}{%
                      1163 \expandafter\BitSet@Skip
                      1164 \number#1\expandafter\expandafter\expandafter!%
                      1165 \csname BS@#2\endcsname!!!!!!!!!!=%
                      1166 {\BitSet@@NextSetBit#1!}%
                      1167 }%
                      1168 \BitSet@Fi
                      1169 }
  \BitSet@@NextSetBit #1: index for next bit in #2
                      #2: next bit
                      1170 \def\BitSet@@NextSetBit#1!#2{%
                      1171 \ifx#2!%
                      1172 - 1%1173 \else
                      1174 \ifx#21%
                     1175 #1%
                     1176 \BitSet@AfterFiFi\BitSet@Cleanup
                      1177 \else
```

```
1178 \BitSet@AfterFiFi{%
1179 \expandafter\expandafter\expandafter\BitSet@@NextSetBit
1180 \IntCalcInc#1!!%
1181 }%
1182 \fi
1183 \BitSet@Fi
1184 }
```
<span id="page-33-14"></span><span id="page-33-8"></span>\BitSet@Cleanup

<span id="page-33-24"></span><span id="page-33-21"></span><span id="page-33-20"></span><span id="page-33-19"></span><span id="page-33-16"></span><span id="page-33-15"></span><span id="page-33-12"></span><span id="page-33-11"></span><span id="page-33-9"></span><span id="page-33-6"></span><span id="page-33-5"></span><span id="page-33-4"></span><span id="page-33-3"></span><span id="page-33-1"></span>1185 \def\BitSet@Cleanup#1!{}

<span id="page-33-25"></span><span id="page-33-22"></span><span id="page-33-18"></span><span id="page-33-17"></span><span id="page-33-13"></span><span id="page-33-10"></span><span id="page-33-7"></span><span id="page-33-0"></span>\BitSet@Skip #1: number of bits to skip #2: bits #3: continuation code 1186 \def\BitSet@Skip#1!#2{% 1187 \ifx#2!% 1188 \BitSet@AfterFi{% 1189 \BitSet@SkipContinue% 1190 }% 1191 \else 1192 \ifcase#1 % 1193 \BitSet@AfterFiFi{% 1194 \BitSet@SkipContinue#2% 1195 }% 1196 \or 1197 \BitSet@AfterFiFi\BitSet@SkipContinue  $1198 \cdot \sqrt{or}$ 1199 \BitSet@AfterFiFi{% 1200 \expandafter\BitSet@SkipContinue\BitSet@Gobble 1201 }%  $1202$  \else 1203 \ifnum#1>8 % 1204 \BitSet@AfterFiFiFi{% 1205 \expandafter\BitSet@Skip 1206 \number\IntCalcSub#1!8!\expandafter!% 1207 \BitSet@GobbleSeven<br>1208 }% 1208 1209 \else 1210 \BitSet@AfterFiFiFi{% 1211 \expandafter\expandafter\expandafter\BitSet@Skip 1212 \IntCalcDec#1!!% 1213 }%  $1214$  \fi 1215  $\qquad \qquad$  \fi 1216 \BitSet@Fi 1217 } \BitSet@SkipContinue #1: remaining bits #2: continuation code 1218 \def\BitSet@SkipContinue#1!#2=#3{% 1219 #3#1!% 1220 } \BitSet@GobbleSeven 1221 \def\BitSet@GobbleSeven#1#2#3#4#5#6#7{} **2.10.3** \bitsetGetSetBitList \bitsetGetSetBitList It's just a wrapper for \bitsetNextSetBit. 1222 \def\bitsetGetSetBitList#1{% 1223 \romannumeral0%

```
1224 \bitsetIsEmpty{#1}{ }{%
                         1225 \expandafter\BitSet@GetSetBitList
                         1226 \number\BitSet@NextSetBit0!{#1}!{#1}{}!%
                         1227 }%
                         1228 }
\BitSet@GetSetBitList #1: found index
                         #2: BitSet
                         #3: comma #4: result
                         1229 \def\BitSet@GetSetBitList#1!#2#3#4!{%
                         1230 \ifnum#1<0 %
                         1231 \BitSet@AfterFi{ #4}%
                         1232 \else<br>1233 \Bi
                                 \BitSet@AfterFi{%
                         1234 \expandafter\BitSet@GetSetBitList\number
                         1235 \expandafter\expandafter\expandafter\expandafter\BitSet@NextSetBit<br>1236 \IntCalcInc#1!!{#2}!{#2},#4#3#1!%
                                    1236 \IntCalcInc#1!!{#2}!{#2},#4#3#1!%
                         1237 }%
                         1238 \BitSet@Fi
                         1239 }
```
### <span id="page-34-28"></span><span id="page-34-27"></span><span id="page-34-24"></span><span id="page-34-22"></span><span id="page-34-16"></span><span id="page-34-15"></span><span id="page-34-13"></span><span id="page-34-9"></span><span id="page-34-4"></span><span id="page-34-3"></span><span id="page-34-0"></span>**2.11 Bit set properties**

```
\bitsetSize
```

```
1240 \def\bitsetSize#1{%
             1241 \number
             1242 \BitSet@IfUndefined{#1}{0 }{%
             1243 \expandafter\expandafter\expandafter\BitSet@Size
             1244 \expandafter\expandafter\expandafter1%
             1245 \expandafter\expandafter\expandafter!%
             1246 \csname BS@#1\endcsname!0!%
             1247 }%
             1248 }
\BitSet@Size #1: counter
             #2#3: bits
             #4: result
             1249 \def\BitSet@Size#1!#2#3!#4!{%
             1250 \ifx#21%
             1251 \ifx\\#3\\%
             1252 \BitSet@AfterFiFi{#1 }%
             1253 \else
             1254 \BitSet@AfterFiFi{%
             1255 \expandafter\expandafter\expandafter\BitSet@Size
             1256 \IntCalcInc#1!!#3!#1!%
             1257 }%
             1258 \fi
             1259 \else
             1260 \iint x \lvert 43\rvert \lvert 8\rvert1261 \BitSet@AfterFiFi{#4 }%
             1262 \else
             1263 \BitSet@AfterFiFi{%
             1264 \expandafter\expandafter\expandafter\EitSet@Size<br>1265 \IntCalcInc#1!!#3!#4!%
                         \IntCalcInc#1!!#3!#4!%
             1266 }%
             1267 \fi
             1268 \fi
             1269 \BitSet@Fi
             1270 }
```
<span id="page-34-26"></span><span id="page-34-25"></span><span id="page-34-18"></span><span id="page-34-10"></span><span id="page-34-8"></span><span id="page-34-7"></span><span id="page-34-2"></span>\bitsetCardinality

```
1271 \def\bitsetCardinality#1{%
                    1272 \number
                    1273 \BitSet@IfUndefined{#1}{0 }{%
                    1274 \expandafter\expandafter\expandafter\BitSet@Cardinality
                    1275 \expandafter\expandafter\expandafter0%
                    1276 \expandafter\expandafter\expandafter!%
                    1277 \csname BS@#1\endcsname!%
                    1278 }%
                    1279 }
\BitSet@Cardinality #1: result
                    #2#3: bits
                    1280 \def\BitSet@Cardinality#1!#2#3!{%
                    1281 \ifx#21%
                    1282 \ifx\\#3\\%
                    1283 \BitSet@AfterFiFi{\IntCalcInc#1! }%
                    1284 \else
                    1285 \BitSet@AfterFiFi{%
                    1286 \expandafter\expandafter\expandafter\BitSet@Cardinality
                    1287 \IntCalcInc#1!!#3!%<br>1288 }%
                    1288 }'<br>1289 \fi
                    12891290 \else<br>1291 \if:
                            \ifx\\#3\\%
                    1292 \BitSet@AfterFiFi{#1 }%
                    1293 \else
                    1294 \BitSet@AfterFiFi{%
                    1295 \BitSet@Cardinality#1!#3!%<br>1296 }%
                    1296
                    1297 \fi<br>1298 \fi
                    12981299 \BitSet@Fi
                    1300 }
```
### <span id="page-35-24"></span><span id="page-35-23"></span><span id="page-35-7"></span><span id="page-35-4"></span><span id="page-35-3"></span><span id="page-35-2"></span><span id="page-35-0"></span>**2.12 Queries**

#### <span id="page-35-17"></span>\bitsetIsDefined

<span id="page-35-12"></span><span id="page-35-10"></span><span id="page-35-8"></span>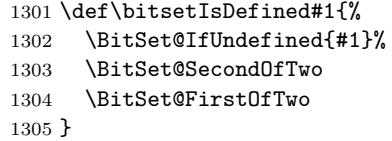

#### <span id="page-35-18"></span>\bitsetIsEmpty

```
1306 \def\bitsetIsEmpty#1{%
1307 \BitSet@IfUndefined{#1}\BitSet@FirstOfTwo{%
1308 \expandafter\ifx\csname BS@#1\endcsname\BitSet@Zero<br>1309 \expandafter\BitSet@FirstOfTwo
           \expandafter\BitSet@FirstOfTwo
1310 \else
1311 \expandafter\BitSet@SecondOfTwo
1312 \overrightarrow{fi}1313 }%
1314 }
```
#### <span id="page-35-15"></span>\BitSet@Zero

\def\BitSet@Zero{0}

#### <span id="page-35-19"></span>\bitsetQuery

<span id="page-35-16"></span> \def\bitsetQuery#1#2{% \ifnum\bitsetGet{#1}{#2}=1 % \expandafter\BitSet@FirstOfTwo

<span id="page-36-13"></span> \else \expandafter\BitSet@SecondOfTwo \fi }

### <span id="page-36-17"></span>\bitsetEquals

<span id="page-36-20"></span><span id="page-36-19"></span><span id="page-36-10"></span><span id="page-36-9"></span><span id="page-36-8"></span>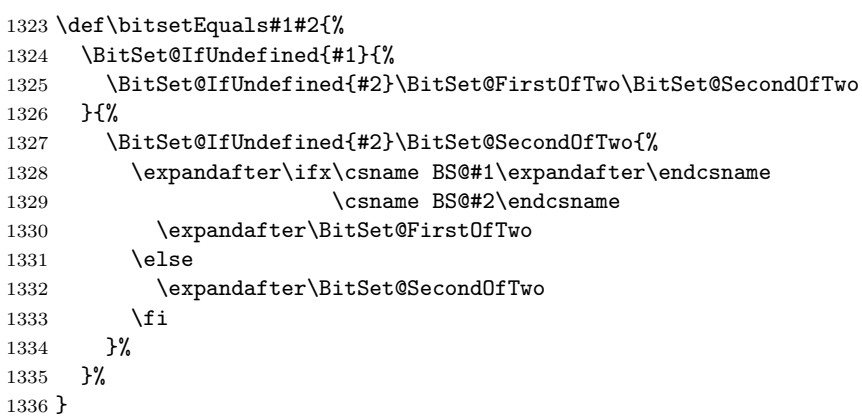

#### <span id="page-36-18"></span>\bitsetIntersects

<span id="page-36-21"></span><span id="page-36-16"></span><span id="page-36-15"></span><span id="page-36-14"></span><span id="page-36-11"></span>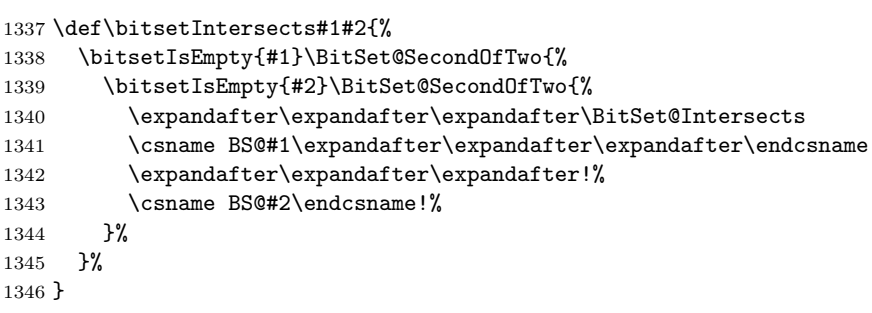

#### <span id="page-36-12"></span>\BitSet@Intersects

<span id="page-36-25"></span><span id="page-36-24"></span><span id="page-36-23"></span><span id="page-36-22"></span><span id="page-36-4"></span><span id="page-36-3"></span><span id="page-36-2"></span>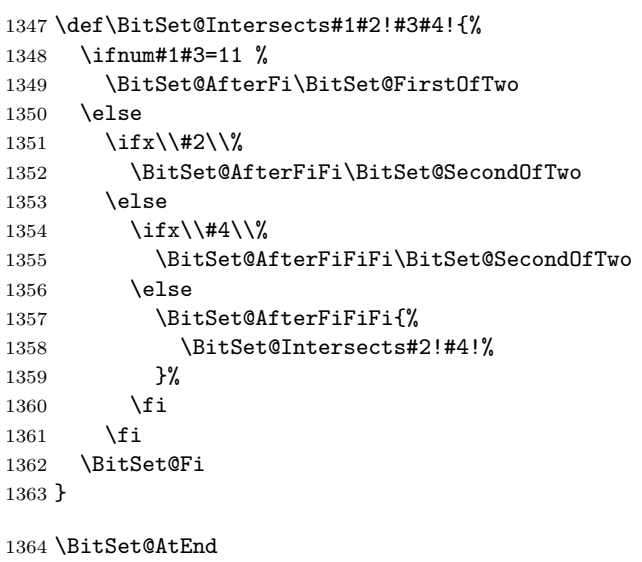

# **3 Test**

<span id="page-36-7"></span><span id="page-36-6"></span><span id="page-36-5"></span>1365  $\langle$ /package $\rangle$ 

# <span id="page-36-0"></span>**3.1 Catcode checks for loading**

```
1366 \langle *test1 \rangle1367 \catcode'\@=11 %
```

```
1368 \def\RestoreCatcodes{}
1369 \count@=0 %
1370 \loop
1371 \edef\RestoreCatcodes{%
1372 \RestoreCatcodes
1373 \catcode\the\count@=\the\catcode\count@\relax
1374 }%
1375 \ifnum\count@<255 %
1376 \advance\count@\@ne
1377\textcolor{red}{\text{lepat}}1378
1379 \def\RangeCatcodeInvalid#1#2{%
1380 \count@=#1\relax
1381 \loop
1382 \catcode\count@=15 %
1383 \ifnum\count@<#2\relax
1384 \advance\count@\@ne
1385 \repeat
1386 }
1387 \def\Test{%
1388 \RangeCatcodeInvalid{0}{47}%
1389 \RangeCatcodeInvalid{58}{64}%
1390 \RangeCatcodeInvalid{91}{96}%
1391 \RangeCatcodeInvalid{123}{255}%
1392 \catcode'\@=12 %
1393 \catcode'\\=0 %
1394 \catcode'\{=1 %
1395 \catcode'\}=2 %
1396 \catcode'\#=6 %
1397 \catcode'\[=12 %
1398 \catcode'\]=12 %
1399 \catcode'\%=14 %
1400 \catcode'\ =10 %
1401 \catcode13=5 %
1402 \input bitset.sty\relax
1403 \RestoreCatcodes
1404 }
1405 \Test
1406 \csname @@end\endcsname
1407 \end
1408 \langle /test1)
```
### <span id="page-37-49"></span><span id="page-37-47"></span><span id="page-37-41"></span><span id="page-37-40"></span><span id="page-37-26"></span><span id="page-37-23"></span><span id="page-37-18"></span><span id="page-37-17"></span><span id="page-37-16"></span><span id="page-37-13"></span><span id="page-37-12"></span><span id="page-37-11"></span><span id="page-37-10"></span><span id="page-37-4"></span><span id="page-37-3"></span><span id="page-37-2"></span><span id="page-37-0"></span>**3.2 Macro tests**

### <span id="page-37-1"></span>**3.2.1 Preamble**

```
1409 (*test2)
1410 \NeedsTeXFormat{LaTeX2e}
1411 \nofiles
1412 \documentclass{article}
1413 \makeatletter
1414 (*noetex)
1415 \let\SavedNumexpr\numexpr
1416 \let\SavedIfcsname\ifcsname
1417 \let\SavedCurrentgrouplevel\currentgrouplevel
1418 \def\ETeXDisable{%
1419 \let\ifcsname\@undefined
1420 \let\numexpr\@undefined
1421 \let\currentgrouplevel\@undefined
1422 }
1423 \ETeXDisable
1424 \langle /noetex\rangle1425 \makeatletter
```

```
1426 \chardef\BitSet@TestMode=1 %
1427 \makeatother
1428 \usepackage{bitset}[2007/09/28]
1429 (*noetex)
1430 \def\ETeXEnable{%
1431 \let\numexpr\SavedNumexpr
1432 \let\ifcsname\SavedIfcsname
1433 \let\currentgrouplevel\SavedCurrentgrouplevel
1434 }
1435 \ETeXEnable
1436 \langle/noetex)
1437 \usepackage{qstest}
1438 \IncludeTests{*}
1439 \LogTests{log}{*}{*}
```

```
1440 \makeatletter
```
#### <span id="page-38-0"></span>**3.2.2 Time**

```
1441 \begingroup\expandafter\expandafter\expandafter\endgroup
1442 \expandafter\ifx\csname pdfresettimer\endcsname\relax
1443 \else
1444 \newcount\SummaryTime
1445 \newcount\TestTime
1446 \SummaryTime=\z@
1447 \newcommand*{\PrintTime}[2]{%
1448 \typeout{%
1449 [Time #1: \strip@pt\dimexpr\number#2sp\relax\space s]%
1450 \frac{1}{6}1451 }%
1452 \newcommand*{\StartTime}[1]{%
1453 \renewcommand*{\TimeDescription}{#1}%
1454 \pdfresettimer
1455 }%
1456 \newcommand*{\TimeDescription}{}%
1457 \newcommand*{\StopTime}{%
1458 \TestTime=\pdfelapsedtime
1459 \global\advance\SummaryTime\TestTime
1460 \PrintTime\TimeDescription\TestTime
1461 }%
1462 \let\saved@qstest\qstest
1463 \let\saved@endqstest\endqstest
1464 \def\qstest#1#2{%
1465 \saved@qstest{#1}{#2}%
1466 \StartTime{#1}%
1467 }%
1468 \def\endqstest{%
1469 \StopTime
1470 \saved@endqstest
1471 }%
1472 \AtEndDocument{%
1473 \PrintTime{summary}\SummaryTime
1474 }%
1475 \fi
```
#### <span id="page-38-38"></span><span id="page-38-37"></span><span id="page-38-36"></span><span id="page-38-35"></span><span id="page-38-32"></span><span id="page-38-31"></span><span id="page-38-30"></span><span id="page-38-29"></span><span id="page-38-9"></span><span id="page-38-8"></span><span id="page-38-3"></span><span id="page-38-2"></span><span id="page-38-1"></span>**3.2.3 Detection of unwanted space**

```
1476 \let\orig@qstest\qstest
1477 \let\orig@endqstest\endqstest
1478 \def\qstest#1#2{%
1479 \orig@qstest{#1}{#2}%
1480 \setbox0\hbox\bgroup\begingroup\ignorespaces
1481 }
1482 \def\endqstest{%
1483 \endgroup\egroup
1484 \Expect*{\the\wd0}{0.0pt}%
```

```
1485 \orig@endqstest
1486 }
3.2.4 Test macros
1487 \newcounter{Test}
1488
1489 \def\TestError#1#2{%
1490 \begingroup
1491 \setcounter{Test}{0}%
1492 \sbox0{%
1493 \def\@PackageError##1##2##3{%
1494 \stepcounter{Test}%
1495 \begingroup
1496 \let\MessageBreak\relax
1497 \langle *noetex \rangle1498 \ETeXEnable
1499 \langle /noetex\rangle1500 \Expect{##1}{bitset}%
1501 \Expect*{##2}*{#1}%
1502 \end{group}<br>1503 \frac{1}{\frac{1503}{1503}}1503
1504 (*noetex)
1505 \ETeXDisable
1506 \langle /noetex\rangle1507 #2%
1508 }%
1509 \Expect*{\theTest}{1}%
1510 \Expect*{\the\wd0}{0.0pt}%
1511 \endgroup
1512 }
1513
1514 \def\TestErrorNegativeIndex#1#2{%
1515 \TestError{Invalid negative index (#1)}{#2}%
1516 }
1517
1518 \def\TestGetterUndefined#1{%
1519 \CheckUndef{dummy}%
1520 \expandafter\expandafter\expandafter\Expect
1521 \expandafter\expandafter\expandafter{#1{dummy}}{0}%
1522 }
1523
1524 \def\ExpectBitSet#1#2{%
1525 \expandafter\expandafter\expandafter\Expect
1526 \expandafter\expandafter\expandafter
1527 {\csname BS@#1\endcsname}*{#2}%
1528 }
1529 \def\Check#1#2{%
1530 \ExpectBitSet{#1}{#2}%
1531 }
1532 \def\CheckUndef#1{%
1533 \begingroup
1534 \Expect*{%
1535 \expandafter
1536 \ifx\csname BS@#1\endcsname\relax true\else false\fi
1537 }{true}%
1538 \endgroup
1539 }
1540 \def\RevCheck#1#2{%
1541 \ExpectBitSet{#1}{\Reverse#2!!}%
1542 }
1543 \def\Set#1#2{%
1544 \expandafter\def\csname BS@#1\endcsname{#2}%
1545 }
```

```
1546 \def\RevSet#1#2{%
1547 \expandafter\edef\csname BS@#1\endcsname{%
1548 \Reverse#2!!%
1549 }%
1550 }
1551 \def\Reverse#1#2!#3!{%
1552 \quad \text{ifx}\\\#2\\\1553 #1#3%
1554 \expandafter\@gobble
1555 \else
1556 \expandafter\@firstofone
1557 \fi
1558 {\Reverse#2!#1#3!}%
1559 }
3.2.5 Test sets
1560 \begin{qstest}{Let}{Let}
1561 \CheckUndef{abc}%
1562 \CheckUndef{xyz}%
1563 \bitsetLet{xyz}{abc}%
1564 \CheckUndef{abc}%
1565 \Check{xyz}{0}%
1566 \Set{abc}{1}%
1567 \Check{abc}{1}%
1568 \Check{xyz}{0}%
1569 \bitsetLet{xyz}{abc}%
1570 \Check{abc}{1}%
1571 \Check{xyz}{1}%
1572 \Set{xyz}{11}%
1573 \Check{abc}{1}%
1574 \Check{xyz}{11}%
1575 \end{qstest}
1576
1577 \begin{qstest}{Reset}{Reset}
1578 \bitsetReset{xyz}%
1579 \Check{xyz}{0}%
1580 \bitsetReset{abc}%
1581 \Check{abc}{0}%
1582 \Set{abc}{10101}%
1583 \bitsetReset{abc}%
1584 \Check{abc}{0}%
1585 \end{qstest}
1586
1587 \begin{qstest}{Get/Query}{Get/Query}
1588 \expandafter\expandafter\expandafter\Expect
1589 \expandafter\expandafter\expandafter{%
1590 \bitsetGet{dummy}{0}%
1591 }{0}%
1592 \begingroup
1593 \expandafter\def\csname BitSetError:NegativeIndex\endcsname{}%
1594 \Set{abc}{1}%
1595 \Expect*{\bitsetQuery{abc}{-1}{true}{false}}{false}%
1596 \endgroup
1597 \def\Test#1#2#3{%
1598 \Set{abc}{#1}%
1599 \expandafter\expandafter\expandafter\Expect
1600 \expandafter\expandafter\expandafter{\bitsetGet{abc}{#2}}{#3}%
1601 \Expect*{\bitsetQuery{abc}{#2}{true}{false}}%
1602 *{\ifcase#3 false\or true\else error\fi}%
1603 }%
1604 \Test{1}{100}{0}%
1605 \Test{0}{0}{0}%
1606 \Test{1}{0}{1}%
```
<span id="page-40-44"></span><span id="page-40-43"></span><span id="page-40-42"></span><span id="page-40-41"></span><span id="page-40-40"></span><span id="page-40-39"></span><span id="page-40-38"></span><span id="page-40-34"></span><span id="page-40-33"></span><span id="page-40-32"></span><span id="page-40-30"></span><span id="page-40-28"></span><span id="page-40-24"></span><span id="page-40-23"></span><span id="page-40-22"></span><span id="page-40-14"></span><span id="page-40-13"></span><span id="page-40-11"></span><span id="page-40-10"></span><span id="page-40-7"></span><span id="page-40-6"></span><span id="page-40-5"></span>

```
1607 \Test{11}{1}{1}%
1608 \Test{111}{1}{1}%
1609 \Test{101}{1}{0}%
1610 \Test{101}{2}{1}%
1611 \Test{10100110011}{10}{1}%
1612 \end{qstest}
1613
1614 \begin{qstest}{Size}{Size}
1615 \TestGetterUndefined\bitsetSize
1616 \def\Test#1#2{%
1617 \Set{abc}{#1}%
1618 \expandafter\expandafter\expandafter\Expect
1619 \expandafter\expandafter\expandafter{\bitsetSize{abc}}{#2}%
1620 }%
1621 \Test{0}{0}%
1622 \Test{1}{1}%
1623 \Test{00}{0}%
1624 \Test{0000000}{0}%
1625 \Test{10}{1}%
1626 \Test{01}{2}%
1627 \Test{11}{2}%
1628 \Test{010}{2}%
1629 \Test{011}{3}%
1630 \Test{100110011}{9}%
1631 \Test{0000011111000001111100000}{20}%
1632 \Test{000000000000000000000000011111111111111111111}{45}%
1633 \end{qstest}
1634
1635 \begin{qstest}{Cardinality}{Cardinality}
1636 \TestGetterUndefined\bitsetCardinality
1637 \def\Test#1#2{%
1638 \Set{abc}{#1}%
1639 \expandafter\expandafter\expandafter\Expect
1640 \expandafter\expandafter\expandafter{%
1641 \bitsetCardinality{abc}%
1642 }{#2}%
1643 }%
1644 \Test{0}{0}%
1645 \Test{1}{1}%
1646 \Test{00}{0}%
1647 \Test{0000000}{0}%
1648 \Test{10}{1}%
1649 \Test{01}{1}%
1650 \Test{11}{2}%
1651 \Test{010}{1}%
1652 \Test{011}{2}%
1653 \Test{100110011}{5}%
1654 \Test{0000011111000001111100000}{10}%
1655 \Test{000000000000000000000000011111111111111111111}{20}%
1656 \end{qstest}
1657
1658 \begin{qstest}{NextClearBit/NextSetBit}{NextClearBit/NextSetBit}
1659 \def\Test#1#2{%
1660 \expandafter\expandafter\expandafter\Expect
1661 \expandafter\expandafter\expandafter{%
1662 \TestOp{abc}{#1}%
1663 }{#2}%
1664 }%
1665 \def\Clear{\let\TestOp\bitsetNextClearBit}%
1666 \def\Set{\let\TestOp\bitsetNextSetBit}%
1667 \begingroup
1668 \catcode'\:=11 %
```

```
1669 \bitsetSetBin{abc}{1}%
1670 \Clear
1671 \Test{-1}{1\BitSetError:NegativeIndex}%
1672 \Set
1673 \Test{-1}{0\BitSetError:NegativeIndex}%
1674 \endgroup
1675 \let\BS@abc\@undefined
1676 \Clear
1677 \Test{0}{0}%
1678 \Test{1}{1}%
1679 \Test{2}{2}%
1680 \Test{100}{100}%
1681 \Set
1682 \Test{0}{-1}%
1683 \Test{1}{-1}%
1684 \Test{100}{-1}%
1685 \bitsetReset{abc}%
1686 \Clear
1687 \Test{0}{0}%
1688 \Test{1}{1}%
1689 \Test{2}{2}%
1690 \Test{100}{100}%
1691 \Set
1692 \Test{0}{-1}%
1693 \Test{1}{-1}%
1694 \Test{100}{-1}%
1695 \bitsetSetBin{abc}{1}%
1696 \Clear
1697 \Test{0}{1}%
1698 \Test{1}{1}%
1699 \Test{2}{2}%
1700 \Test{100}{100}%
1701 \Set
1702 \Test{0}{0}%
1703 \Test{1}{-1}%
1704 \Test{100}{-1}%
1705 \bitsetSetBin{abc}{111000111000111000111}%
1706 \Clear
1707 \Test{0}{3}%
1708 \Test{1}{3}%
1709 \Test{2}{3}%
1710 \Test{3}{3}%
1711 \Test{4}{4}%
1712 \Test{5}{5}%
1713 \Test{6}{9}%
1714 \Test{7}{9}%
1715 \Test{8}{9}%
1716 \Test{9}{9}%
1717 \Test{10}{10}%
1718 \Test{11}{11}%
1719 \Test{12}{15}%
1720 \Test{13}{15}%
1721 \Test{14}{15}%
1722 \Test{15}{15}%
1723 \Test{16}{16}%
1724 \Test{17}{17}%
1725 \Test{18}{21}%
1726 \Test{19}{21}%
1727 \Test{20}{21}%
1728 \Test{21}{21}%
1729 \Test{22}{22}%
1730 \Test{100}{100}%
```

```
1731 \Set
1732 \Test{0}{0}%
1733 \Test{1}{1}%
1734 \Test{2}{2}%
1735 \Test{3}{6}%
1736 \Test{4}{6}%
1737 \Test{5}{6}%
1738 \Test{6}{6}%
1739 \Test{7}{7}%
1740 \Test{8}{8}%
1741 \Test{9}{12}%
1742 \Test{10}{12}%
1743 \Test{11}{12}%
1744 \Test{12}{12}%
1745 \Test{13}{13}%
1746 \Test{14}{14}%
1747 \Test{15}{18}%
1748 \Test{16}{18}%
1749 \Test{17}{18}%
1750 \Test{18}{18}%
1751 \Test{19}{19}%
1752 \Test{20}{20}%
1753 \Test{21}{-1}%
1754 \Test{22}{-1}%
1755 \Test{100}{-1}%
1756 \bitsetSetBin{abc}{1111111}%
1757 \Clear
1758 \Test{6}{7}%
1759 \Test{7}{7}%
1760 \Test{8}{8}%
1761 \Test{100}{100}%
1762 \Set
1763 \Test{6}{6}%
1764 \Test{7}{-1}%
1765 \Test{8}{-1}%
1766 \Test{100}{-1}%
1767 \bitsetSetBin{abc}{11111111}%
1768 \Clear
1769 \Test{7}{8}%
1770 \Test{8}{8}%
1771 \Test{9}{9}%
1772 \Test{100}{100}%
1773 \Set
1774 \Test{7}{7}%
1775 \Test{8}{-1}%
1776 \Test{9}{-1}%
1777 \Test{100}{-1}%
1778 \bitsetSetBin{abc}{111111111}%
1779 \Clear
1780 \Test{8}{9}%
1781 \Test{9}{9}%
1782 \Test{10}{10}%
1783 \Test{100}{100}%
1784 \Set
1785 \Test{8}{8}%
1786 \Test{9}{-1}%
1787 \Test{10}{-1}%
1788 \Test{100}{-1}%
1789 \bitsetSetBin{abc}{1111111111}%
1790 \Clear
1791 \Test{9}{10}%
1792 \Test{10}{10}%
```

```
1793 \Test{11}{11}%
1794 \Test{100}{100}%
1795 \Set
1796 \Test{9}{9}%
1797 \Test{10}{-1}%
1798 \Test{11}{-1}%
1799 \Test{100}{-1}%
1800 \end{qstest}
1801
1802 \begin{qstest}{GetSetBitList}{GetSetBitList}
1803 \let\BS@abc\@undefined
1804 \expandafter\expandafter\expandafter\Expect
1805 \expandafter\expandafter\expandafter{%
1806 \bitsetGetSetBitList{abc}%
1807 }{}%
1808 \def\Test#1#2{%
1809 \bitsetSetBin{abc}{#1}%
1810 \hspace{13.5mm} \verb|\expandafter\expandafter\expandafter\Expect1811 \expandafter\expandafter\expandafter{%
1812 \bitsetGetSetBitList{abc}%
1813 }{#2}%
1814 }%
1815 \Test{0}{}%
1816 \Test{1}{0}%
1817 \Test{10}{1}%
1818 \Test{11}{0,1}%
1819 \Test{10110100}{2,4,5,7}%
1820 \Test{101101001010011}{0,1,4,6,9,11,12,14}%
1821 \end{qstest}
1822
1823 \begin{qstest}{GetDec}{GetDec}
1824 \TestGetterUndefined\bitsetGetDec
1825 \def\Test#1#2{%
1826 \RevSet{abc}{#1}%
1827 (*noetex)
1828 \begingroup\expandafter\expandafter\expandafter\endgroup
1829 \langle /noetex \rangle1830 \qquad \verb|\expandafter\expandafter\expandafter\Expect1831 \expandafter\expandafter\expandafter{%
1832 \bitsetGetDec{abc}%
1833 }{#2}%
1834 }%
1835 \Test{0}{0}%
1836 \Test{1}{1}%
1837 \Test{10}{2}%
1838 \Test{11}{3}%
1839 \Test{100}{4}%
1840 \Test{101}{5}%
1841 \Test{110}{6}%
1842 \Test{111}{7}%
1843 \Test{1000}{8}%
1844 \Test{000111}{7}%
1845 \Test{1111111111111111%
1846 111111111111111}{2147483647}%
1847 \Test{00011111111111111111%
1848 111111111111111}{2147483647}%
1849 \Test{1000000000000000%
1850 0000000000000000}{2147483648}%
1851 \Test{1000000000000000%
1852 00000000000000000}{4294967296}%
1853 \Test{0001000000000000000%
1854 000000000000000000}{4294967296}%
```

```
1855 \Test{1100000000000000%
1856 00000000000000011}{6442450947}%
1857\end{qstest}
1858
1859 \begin{qstest}{Clear}{Clear}
1860 \def\Test#1#2#3{%
1861 \RevSet{abc}{#1}%
1862 \bitsetClear{abc}{#2}%
1863 \Expect*{\BS@abc}*{\Reverse#3!!}%
1864 }%
1865 \bitsetClear{abc}{2}%
1866 \RevCheck{abc}{0}%
1867 \TestErrorNegativeIndex{-1}{\bitsetClear{abc}{-1}}%
1868 \RevCheck{abc}{0}%
1869 \Test{0}{0}{0}%
1870 \Test{1}{0}{0}%
1871 \Test{111}{1}{101}%
1872 \Test{111}{30}{111}%
1873 \Test{0000111}{5}{0000111}% 111 would also be ok
1874 \Test{10000111}{5}{10000111}%
1875 \Test{1001001}{3}{1000001}%
1876 \end{qstest}
1877
1878 \begin{qstest}{Set}{Set}
1879 \def\Test#1#2#3{%
1880 \RevSet{abc}{#1}%
1881 \bitsetSet{abc}{#2}%
1882 \Expect*{\BS@abc}*{\Reverse#3!!}%<br>1883 }%
1883
1884 \bitsetSet{abc}{2}%
1885 \RevCheck{abc}{100}%
1886 \TestErrorNegativeIndex{-1}{\bitsetSet{abc}{-1}}%
1887 \RevCheck{abc}{100}%
1888 \Test{0}{0}{1}%
1889 \Test{1}{0}{1}%
1890 \Test{100}{1}{110}%
1891 \Test{111}{1}{111}%
1892 \Test{11}{1}{11}%
1893 \Test{11}{2}{111}%
1894 \Test{11}{3}{1011}%
1895 \Test{111}{10}{10000000111}%
1896 \Test{0000111}{5}{0100111}% 100111 would also be ok
1897 \Test{10000111}{5}{10100111}%
1898 \Test{1000001}{3}{1001001}%
1899 \Test{1001001}{3}{1001001}%
1900 \end{qstest}
1901
1902 \begin{qstest}{Flip}{Flip}
1903 \def\Test#1#2#3{%
1904 \RevSet{abc}{#1}%
1905 \bitsetFlip{abc}{#2}%
1906 \Expect*{\BS@abc}*{\Reverse#3!!}%
1907 }%
1908 \bitsetFlip{abc}{2}%
1909 \RevCheck{abc}{100}%
1910 \TestErrorNegativeIndex{-1}{\bitsetFlip{abc}{-1}}%
1911 \RevCheck{abc}{100}%
1912 \Test{0}{0}{1}%
1913 \Test{1}{0}{0}%
1914 \Test{0}{2}{100}%
1915 \Test{100}{1}{110}%
1916 \Test{111}{1}{101}%
```

```
1917 \Test{11}{1}{1}%
1918 \Test{11}{2}{111}%
1919 \Test{11}{3}{1011}%
1920 \Test{111}{10}{10000000111}%
1921 \Test{0000111}{5}{0100111}% 100111 would also be ok
1922 \Test{10000111}{5}{10100111}%
1923 \Test{1000001}{3}{1001001}%
1924 \Test{1001001}{3}{1000001}%
1925 \Test{11111}{2}{11011}%
1926 \end{qstest}
1927
1928 \begin{qstest}{SetValue}{SetValue}
1929 \def\Test#1#2{%
1930 \TestError{Invalid bit value (#2) not in range 0..1}{%
1931 \bitsetSetValue{abc}{#1}{#2}%
1932 }%
1933 }%
1934 \Test{0}{-1}%
1935 \Test{0}{2}%
1936 \Test{0}{10}%
1937 \def\Test#1#2#3{%
1938 \let\BS@abc\@undefined
1939 \bitsetSetValue{abc}{#1}{#2}%
1940 \bitsetSetBin{result}{#3}%
1941 \Expect*{\BS@abc}*{\BS@result}%
1942 }%
1943 \Test{0}{0}{0}%
1944 \Test{0}{1}{1}%
1945 \Test{1}{0}{0}%
1946 \Test{1}{1}{10}%
1947 \def\Test#1#2#3#4{%
1948 \bitsetSetBin{abc}{#1}%
1949 \bitsetSetBin{result}{#4}%
1950 \bitsetSetValue{abc}{#2}{#3}%
1951 \Expect*{\BS@abc}*{\BS@result}%
1952 }%
1953 \Test{0}{0}{0}{0}%
1954 \Test{0}{0}{0}{0}%
1955 \Test{0}{0}{1}{1}%
1956 \Test{0}{1}{0}{0}%
1957 \Test{0}{1}{1}{10}%
1958 \Test{1010}{2}{1}{1110}%
1959 \Test{1010}{4}{1}{11010}%
1960 \Test{1010}{6}{1}{1001010}%
1961 \Test{1010}{1}{0}{1000}%
1962 \Test{1010}{2}{0}{1010}%
1963 \Test{1010}{3}{0}{10}%
1964 \Test{1010}{4}{0}{1010}%
1965 \Test{1010}{6}{0}{1010}%
1966 \Test{1010}{2}{\csname iffalse\endcsname 0\else 1\fi}{1110}%
1967 \Test{1010}{1}{\csname iffalse\endcsname 1\else 0\fi}{1000}%
1968 \end{qstest}
1969
1970 \begin{qstest}{IsDefined}{IsDefined}
1971 \let\BS@abc\@undefined
1972 \Expect*{\bitsetIsDefined{abc}{true}{false}}{false}%
1973 \bitsetReset{abc}%
1974 \Expect*{\bitsetIsDefined{abc}{true}{false}}{true}%
1975 \end{qstest}
1976
1977 \begin{qstest}{IsEmpty}{IsEmpty}
1978 \let\BS@abc\@undefined
```

```
1979 \Expect*{\bitsetIsEmpty{abc}{true}{false}}{true}%
1980 \bitsetReset{abc}%
1981 \Expect*{\bitsetIsEmpty{abc}{true}{false}}{true}%
1982 \bitsetSet{abc}{1}%
1983 \Expect*{\bitsetIsEmpty{abc}{true}{false}}{false}%
1984 \end{qstest}
1985
1986 \begin{qstest}{Equals}{Equals}
1987 \def\Test#1#2#3{%
1988 \Expect*{\bitsetEquals{#1}{#2}{true}{false}}{#3}%
1989 }%
1990 \let\BS@abc\@undefined
1991 \Test{abc}{abc}{true}%
1992 \Test{abc}{foo}{true}%
1993 \Test{foo}{abc}{true}%
1994 \bitsetReset{abc}%
1995 \Test{abc}{abc}{true}%
1996 \Test{abc}{foo}{false}%
1997 \Test{foo}{abc}{false}%
1998 \bitsetReset{foo}%
1999 \Test{abc}{foo}{true}%
2000 \Test{foo}{abc}{true}%
2001 \bitsetSet{abc}{4}%
2002 \Test{abc}{foo}{false}%
2003 \Test{foo}{abc}{false}%
2004 \bitsetFlip{foo}{4}%
2005 \Test{abc}{foo}{true}%
2006 \Test{foo}{abc}{true}%
2007 \end{qstest}
2008
2009 \begin{qstest}{Intersects}{Intersects}
2010 \def\Test#1{%
2011 \Expect*{\bitsetIntersects{abc}{foo}{true}{false}}{#1}%
2012 }%
2013 \let\BS@abc\@undefined
2014 \let\BS@foo\@undefined
2015 \Test{false}%
2016 \Set{abc}{0}%
2017 \Test{false}%
2018 \Set{foo}{0}%
2019 \Test{false}%
2020 \let\BS@abc\@undefined
2021 \Test{false}%
2022 \Set{foo}{1}%
2023 \Test{false}%
2024 \Set{abc}{0}%
2025 \Test{false}%
2026 \Set{abc}{1}%
2027 \Test{true}%
2028 \let\BS@foo\@undefined
2029 \Test{false}%
2030 \Set{foo}{0}%
2031 \Test{false}%
2032 \def\Test#1#2#3{%
2033 \bitsetSetBin{abc}{#1}%
2034 \bitsetSetBin{foo}{#2}%
2035 \Expect*{\bitsetIntersects{abc}{foo}{true}{false}}{#3}%
2036 }%
2037 \Test{1010}{0101}{false}%
2038 \Test{0}{10}{false}%
2039 \Test{1}{11}{true}%
2040 \Test{11}{1}{true}%
```

```
2041 \Test{10}{1}{false}%
2042 \end{qstest}
2043
2044 \begin{qstest}{And/AndNot/Or/Xor}{And/AndNot/Or/Xor}
2045 \def\@Test#1#2#3#4#5{%
2046 \begingroup
2047 #5%
2048 \begingroup
2049 \let\BS@foo\@undefined
2050 \csname bitset#1\endcsname{abc}{foo}%
2051 \CheckUndef{foo}%
2052 \Check{abc}{#2}%
2053 \endgroup
2054 \begingroup
2055 \bitsetReset{foo}%
2056 \csname bitset#1\endcsname{abc}{foo}%
2057 \Check{foo}{0}%
2058 \Check{abc}{#3}%
2059 \endgroup
2060 \begingroup
2061 \def\BS@foo{0101}%
2062 \csname bitset#1\endcsname{abc}{foo}%
2063 \Check{foo}{0101}%
2064 \Check{abc}{#4}%
2065 \endgroup
2066 \endgroup
2067 }%
2068 \def\Test#1{%
2069 \def\Op{#1}%
2070 \Test@
2071 }%
2072 \def\Test@#1#2#3#4#5#6#7#8#9{%
2073 \@Test\Op{#1}{#2}{#3}{%
2074 \let\BS@abc\@undefined
2075 }%
2076 \@Test\Op{#4}{#5}{#6}{%
2077 \bitsetReset{abc}%
2078 }%
2079 \@Test\Op{#7}{#8}{#9}{%
2080 \def\BS@abc{1001}%
2081 }%
2082 }%
2083 \Test{And}%
2084 {0}{0}{0}%
2085 {0}{0}{0}%
2086 {0}{0}{0001}%
2087 \Test{AndNot}%
2088 {0}{0}{0}%
2089 {0}{0}{0}%
2090 {1001}{1001}{1}%
2091 \Test{Or}%
2092 {0}{0}{0101}%
2093 {0}{0}{0101}%
2094 {1001}{1001}{1101}%
2095 \Test{Xor}%
2096 {0}{0}{0101}%
2097 {0}{0}{0101}%
2098 {1001}{1001}{11}%
2099 \def\Test#1#2#3{%
2100 \bitsetSetBin{abc}{#1}%
2101 \bitsetSetBin{foo}{#2}%
2102 \csname bitset\Op\endcsname{abc}{foo}%
```

```
2103 \RevCheck{foo}{#2}%
2104 \RevCheck{abc}{#3}%
2105 }%
2106 \def\Op{And}%
2107 \Test{1}{111}{1}%
2108 \Test{111}{1}{1}%
2109 \Test{10}{111}{10}%
2110 \Test{111}{10}{10}%
2111 \Test{111}{1000}{0}%
2112 \Test{1000}{111}{0}%
2113 \def\Op{AndNot}%
2114 \Test{1010}{11}{1000}%
2115 \Test{100}{100}{0}%
2116 \Test{111}{1111}{0}%
2117 \Test{100}{111}{0}%
2118 \def\Op{Or}%
2119 \Test{0}{0}{0}%
2120 \Test{1}{0}{1}%
2121 \Test{0}{1}{1}%
2122 \Test{1}{1}{1}%
2123 \Test{1000}{10}{1010}%
2124 \Test{10}{1000}{1010}%
2125 \def\Op{Xor}%
2126 \Test{0}{0}{0}%
2127 \Test{1}{0}{1}%
2128 \Test{0}{1}{1}%
2129 \Test{1}{1}{0}%
2130 \Test{1000}{10}{1010}%
2131 \Test{10}{1000}{1010}%
2132 \Test {110011001100}%
2133 {111000111000111}%
2134 {111110100001011}%
2135 \Test{111000111000111}%
2136 {110011001100}%
2137 {111110100001011}%
2138 \end{qstest}
2139
2140 \begin{qstest}{GetUndef}{GetUndef, GetBin, GetOct, GetHex}
2141 \def\TestUndef#1#2{%
2142 \let\BS@abc\@undefined
2143 \expandafter\expandafter\expandafter\Expect
2144 \expandafter\expandafter\expandafter{%
2145 \x{\abc} {\#1}%
2146 }{#2}%
2147 }%
2148 \let\x\bitsetGetBin
2149 \TestUndef{-1}{0}%
2150 \TestUndef{0}{0}%
2151 \TestUndef{1}{0}%
2152 \TestUndef{2}{00}%
2153 \TestUndef{8}{00000000}%
2154 \let\x\bitsetGetOct
2155 \TestUndef{-1}{0}%
2156 \TestUndef{0}{0}%
2157 \TestUndef{1}{0}%
2158 \TestUndef{2}{0}%
2159 \TestUndef{3}{0}%
2160 \TestUndef{4}{00}%
2161 \TestUndef{5}{00}%
2162 \TestUndef{6}{00}%
2163 \TestUndef{7}{000}%
2164 \TestUndef{8}{000}%
```

```
2165 \TestUndef{9}{000}%
2166 \TestUndef{10}{0000}%
2167 \let\x\bitsetGetHex
2168 \TestUndef{-1}{0}%
2169 \TestUndef{0}{0}%
2170 \TestUndef{1}{0}%
2171 \TestUndef{2}{0}%
2172 \TestUndef{3}{0}%
2173 \TestUndef{4}{0}%
2174 \TestUndef{5}{00}%
2175 \TestUndef{6}{00}%
2176 \TestUndef{7}{00}%
2177 \TestUndef{8}{00}%
2178 \TestUndef{9}{000}%
2179 \TestUndef{10}{000}%
2180 \TestUndef{12}{000}%
2181 \TestUndef{13}{0000}%
2182 \TestUndef{16}{0000}%
2183 \TestUndef{17}{00000}%
2184 \end{qstest}
2185
2186 \begin{qstest}{SetBin}{SetBin}
2187 \def\Test#1#2{%
2188 \let\BS@abc\@undefined
2189 \bitsetSetBin{abc}{#1}%
2190 \expandafter\Expect\expandafter{\BS@abc}{#2}%
2191 }%
2192 \Test{}{0}%
2193 \Test{0}{0}%
2194 \Test{1}{1}%
2195 \Test{10}{01}%
2196 \Test{11}{11}%
2197 \Test{010}{01}%
2198 \Test{011}{11}%
2199 \Test{0010}{01}%
2200 \Test{1010}{0101}%
2201 \end{qstest}
2202
2203 \begin{qstest}{SetOct}{SetOct}
2204 \def\Test#1#2{%
2205 \bitsetSetOct{abc}{#1}%
2206 \expandafter\Expect\expandafter{\BS@abc}{#2}%
2207 }%
2208 \Test{}{0}%
2209 \Test{0}{0}%
2210 \Test{000}{0}%
2211 \Test{1}{1}%
2212 \Test{001}{1}%
2213 \Test{010}{0001}%
2214 \Test{020}{00001}%
2215 \Test{42}{010001}%
2216 \Test{377}{11111111}%
2217 \Test{0377}{11111111}%
2218 \Test{76543210}{000100010110001101011111}%
2219 \Test{ 0 7 0 7 1 }{100111000111}%
2220 \end{qstest}
2221
2222 \begin{qstest}{SetHex}{SetHex}
2223 \def\Test#1#2{%
2224 \bitsetSetHex{abc}{#1}%
2225 \expandafter\Expect\expandafter{\BS@abc}{#2}%
2226 }%
```

```
2227 \Test{}{0}%
2228 \Test{0}{0}%
2229 \Test{000}{0}%
2230 \Test{1}{1}%
2231 \Test{001}{1}%
2232 \Test{010}{00001}%
2233 \Test{020}{000001}%
2234 \Test{42}{0100001}%
2235 \Test{3F}{111111}%
2236 \Test{03F}{111111}%
2237 \Test{43210}{0000100001001100001}%
2238 \Test{98765}{10100110111000011001}%
2239 \Test{FEDCBA}{010111010011101101111111}%
2240 \Test{ 0 F 0 F 1 }{1000111100001111}%
2241 \end{qstest}
2242
2243 \begin{qstest}{SetDec}{SetDec}
2244 \def\Test#1#2{%
2245 \bitsetSetDec{abc}{#1}%
2246 \expandafter\Expect\expandafter{\BS@abc}{#2}%
2247 }%
2248 \Test{}{0}%
2249 \Test{0}{0}%
2250 \Test{000}{0}%
2251 \Test{1}{1}%
2252 \Test{7}{111}%
2253 \Test{8}{0001}%
2254 \Test{001}{1}%
2255 \Test{010}{0101}%
2256 \Test{020}{00101}%
2257 \Test{53}{101011}%
2258 \Test{255}{11111111}%
2259 \Test{256}{000000001}%
2260 \Test{999999999}{111111111001001101011001110111}%
2261 \Test{1000000000}{000000000101001101011001110111}%
2262 \Test{4210987654}{01100001010010010111111101011111}%
2263 \Test{2147483647}{1111111111111111111111111111111}%
2264 \Test{2147483648}{00000000000000000000000000000001}%
2265 \end{qstest}
2266
2267 \begin{qstest}{GetBin}{GetBin}
2268 \def\TestUndef#1#2{%
2269 \let\BS@abc\@undefined
2270 \expandafter\expandafter\expandafter\Expect
2271 \expandafter\expandafter\expandafter{%
2272 \bitsetGetBin{abc}{#1}%
2273 }{#2}%
2274 }%
2275 \TestUndef{-1}{0}%
2276 \TestUndef{0}{0}%
2277 \TestUndef{1}{0}%
2278 \TestUndef{2}{00}%
2279 \TestUndef{8}{00000000}%
2280 \def\Test#1#2{%
2281 \bitsetSetBin{abc}{#2}%
2282 \expandafter\expandafter\expandafter\Expect
2283 \expandafter\expandafter\expandafter{%
2284 \bitsetGetBin{abc}{#1}%
2285 }{#2}%
2286 \frac{1}{6}2287 \Test{-1}{0}%
2288 \Test{0}{0}%
```

```
2289 \Test{1}{0}%
2290 \Test{1}{1}%
2291 \Test{2}{01}%
2292 \Test{2}{10}%
2293 \Test{3}{010}%
2294 \Test{2}{00}%
2295 \Test{2}{01}%
2296 \Test{8}{00101100}%
2297 \Test{2}{10101}%
2298 \Test{-100}{11011}%
2299 \end{qstest}
2300
2301 \begin{qstest}{GetOct}{GetOct}
2302 \def\Test#1#2#3{%
2303 \edef\x{\zap@space#1 \@empty}%
2304 \edef\x{\noexpand\bitsetSetBin{abc}{\x}}%
2305 \quad \sqrt{x}2306 \expandafter\expandafter\expandafter\Expect
2307 \expandafter\expandafter\expandafter{%
2308 \bitsetGetOct{abc}{#2}%
2309 }{#3}%
2310 }%
2311 \Test{111 110 101 100 011 010 001 000}{0}{76543210}%
2312 \Test{000 111}{0}{7}%
2313 \Test{101 000}{-1}{50}%
2314 \Test{111}{-1}{7}%
2315 \Test{111}{0}{7}%
2316 \Test{111}{1}{7}%
2317 \Test{111}{3}{7}%
2318 \Test{111}{4}{07}%
2319 \Test{111}{6}{07}%
2320 \Test{111}{7}{007}%
2321 \Test{111 010}{6}{72}%
2322 \Test{111 010}{7}{072}%
2323 \Test{011 111}{0}{37}%
2324 \Test{011 111}{6}{37}%
2325 \Test{011 111}{7}{037}%
2326 \Test{001 111}{0}{17}%
2327 \Test{001 111}{6}{17}%
2328 \Test{001 111}{7}{017}%
2329 \end{qstest}
2330
2331 \begin{qstest}{GetHex}{GetHex}
2332 \def\Test#1#2#3{%
2333 \bitsetSetBin{abc}{#1}%
2334 \expandafter\expandafter\expandafter\Expect
2335 \expandafter\expandafter\expandafter{%
2336 \bitsetGetHex{abc}{#2}%
2337 }{#3}%<br>2338 }%
2338
2339 \Test{1111 1110 1101 1100 1011 1010 1001 1000}{0}{FEDCBA98}%
2340 \Test{0111 0110 0101 0100 0011 0010 0001 0000}{0}{76543210}%
2341 \Test{0000 1111}{0}{F}%
2342 \Test{0101 0000}{-1}{50}%
2343 \Test{1111}{-1}{F}%
2344 \Test{1111}{0}{F}%
2345 \Test{1111}{1}{F}%
2346 \Test{1111}{4}{F}%
2347 \Test{1111}{5}{0F}%
2348 \Test{1111}{8}{0F}%
2349 \Test{1111}{9}{00F}%
2350 \Test{1111 0010}{8}{F2}%
```

```
2351 \Test{1111 0010}{9}{0F2}%
2352 \Test{0111 1111}{0}{7F}%
2353 \Test{0111 1111}{8}{7F}%
2354 \Test{0111 1111}{9}{07F}%
2355 \Test{0011 1111}{0}{3F}%
2356 \Test{0011 1111}{8}{3F}%
2357 \Test{0011 1111}{9}{03F}%
2358 \Test{0001 1111}{0}{1F}%
2359 \Test{0001 1111}{8}{1F}%
2360 \Test{0001 1111}{9}{01F}%
2361 \end{qstest}
2362
2363 \begin{qstest}{Range}{Range}
2364 \TestError{%
2365 Wrong index numbers in range [9..8]\MessageBreak% hash-ok
2366 for clear/set/flip on bit set 'abc'.\MessageBreak
2367 The lower index exceeds the upper index.\MessageBreak
2368 Canceling the operation as error recovery%
2369 H\%2370 \bitsetSetRange{abc}{9}{8}%
2371 }%
2372 \def\TestErrorNegInd#1#2#3#4#5#6{%
2373 \TestError{%
2374 Negative index in range [#2..#3]\MessageBreak % hash-ok
2375 for \string\bitset #1Range on bit set 'abc'.\MessageBreak
2376 Using [#4..#5] as error recovery% hash-ok
2377 }{%
2378 \csname bitset#1Range\endcsname{abc}{#2}{#3}%
2379 \global\let\BS@global\BS@abc
2380 } ?
2381 \Check{global}{#6}%
2382 }%
2383 \Set{abc}{111}%
2384 \TestErrorNegInd{Clear}{-1}{0}{0}{0}{111}%
2385 \TestErrorNegInd{Clear}{0}{-1}{0}{0}{111}%
2386 \TestErrorNegInd{Clear}{-2}{2}{0}{2}{001}%
2387 \bitsetReset{abc}%
2388 \TestErrorNegInd{Set}{-1}{0}{0}{0}{0}%
2389 \TestErrorNegInd{Set}{0}{-1}{0}{0}{0}%
2390 \TestErrorNegInd{Set}{-2}{2}{0}{2}{11}%
2391 \Set{abc}{101}%
2392 \TestErrorNegInd{Flip}{-1}{0}{0}{0}{101}%
2393 \TestErrorNegInd{Flip}{0}{-1}{0}{0}{101}%
2394 \TestErrorNegInd{Flip}{-2}{2}{0}{2}{011}%
2395 \def\Test#1#2#3#4{%
2396 \bitsetSetBin{abc}{#1}%
2397 \csname bitset\TestOp Range\endcsname{abc}{#2}{#3}%
2398 \Expect*{\bitsetGetBin{abc}{0}}{#4}%
2399 }%
2400 \def\TestOp{Clear}%
2401 \Test{0}{0}{1}{0}%
2402 \Test{1111}{1}{2}{1101}%
2403 \Test{1111}{1}{3}{1001}%
2404 \Test{1111111100000000}{12}{14}{1100111100000000}%
2405 \def\TestOp{Set}%
2406 \Test{0}{0}{1}{1}%
2407 \Test{1000}{1}{2}{1010}%
2408 \Test{0}{1}{2}{10}%
2409 \Test{1}{12}{15}{111000000000001}%
2410 \Test{1111}{1}{3}{1111}%
2411 \Test{1000000000000000}{12}{14}{1011000000000000}%
2412 \def\TestOp{Flip}%
```

```
54
```

```
2413 \Test{0}{0}{1}{1}%
2414 \Test{1}{0}{1}{0}%
2415 \Test{10101010}{1}{5}{10110100}%
2416 \def\Test#1#2#3#4#5{%
2417 \bitsetSetBin{abc}{#1}%
2418 \bitsetSetValueRange{abc}{#2}{#3}{#4}%
2419 \Expect*{\bitsetGetBin{abc}{0}}{#5}%
2420 }%
2421 \Test{0}{0}{1}{0}{0}%
2422 \Test{0}{0}{1}{1}{1}%
2423 \Test{1010}{1}{3}{0}{1000}%
2424 \Test{1010}{1}{3}{1}{1110}%
2425 \end{qstest}
2426
2427 \begin{qstest}{ShiftLeft/ShiftRight}{ShiftLeft/ShiftRight}
2428 \def\@Test#1#2{%
2429 \let\BS@abc\@undefined
2430 \csname bitsetShift#1\endcsname{abc}{#2}%
2431 \Expect*{\BS@abc}{0}%
2432 }%
2433 \def\Test#1{%
2434 \@Test{Left}{#1}%
2435 \@Test{Right}{#1}%
2436 }%
2437 \Test{-16}%
2438 \Test{-1}%
2439 \Test{0}%
2440 \Test{1}%
2441 \Test{16}%
2442 \def\Test#1#2#3{%
2443 \bitsetSetBin{abc}{#1}%
2444 \bitsetSetBin{result}{#3}%
2445 \csname bitsetShift\Op\endcsname{abc}{#2}%
2446 \Expect*{\bitsetGetBin{abc}{0}}*{\bitsetGetBin{result}{0}}%
2447 }%
2448 \def\Op{Left}%
2449 \Test{0}{0}{0}%
2450 \Test{0}{1}{0}%
2451 \Test{0}{-1}{0}%
2452 \Test{1}{0}{1}%
2453 \Test{1}{1}{10}%
2454 \Test{1}{-1}{0}%
2455 \Test{10}{1}{100}%
2456 \Test{10}{-1}{1}%
2457 \Test{1}{32}{100000000000000000000000000000000}%
2458 \Test{1}{-100}{0}%
2459 \def\Op{Right}%
2460 \Test{0}{0}{0}%
2461 \Test{0}{1}{0}%
2462 \Test{0}{-1}{0}%
2463 \Test{1}{0}{1}%
2464 \Test{1}{1}{0}%
2465 \Test{1}{-1}{10}%
2466 \Test{10}{1}{1}%
2467 \Test{10}{-1}{100}%
2468 \Test{1}{-32}{100000000000000000000000000000000}%
2469 \Test{1}{100}{0}%
2470 \Test{110110110110110}{10}{11011}%
2471 \Test{110110110110110}{100}{0}%
2472 \Test{1}{100000}{0}%
2473 \end{qstest}
2474
```

```
55
```

```
2475 \begin{qstest}{Profile: Set}{Profile: Set}
2476 \bitsetSet{abc}{4095}%
2477 \global\let\BS@global\BS@abc
2478 \end{qstest}
2479
2480 \begin{qstest}{Profile: Get}{Profile: Get}
2481 \edef\x{\bitsetGet{global}{4095}}%
2482 \end{qstest}
2483
2484 \begin{document}
2485 \end{document}
2486 \langle /test2 \rangle
```
# <span id="page-55-10"></span><span id="page-55-8"></span><span id="page-55-7"></span><span id="page-55-6"></span>**4 Installation**

### <span id="page-55-11"></span>**4.1 Download**

<span id="page-55-0"></span>Package. This package is available on CTAN<sup>1</sup>:

<span id="page-55-1"></span>CTAN:macros/latex/contrib/oberdiek/bitset.dtx The source file.

CTAN:macros/latex/contrib/oberdiek/bits[et](#page-55-4).pdf Documentation.

**Bundle.** [All the packages of the bundle 'oberdiek' a](ftp://ftp.ctan.org/tex-archive/macros/latex/contrib/oberdiek/bitset.dtx)re also available in a TDS compliant ZIP archive. There the packages are already unpacked and the docu[mentation files are generated. The files and directories](ftp://ftp.ctan.org/tex-archive/macros/latex/contrib/oberdiek/bitset.pdf) obey the TDS standard.

CTAN:macros/latex/contrib/oberdiek/oberdiek-tds.zip

*TDS* refers to the standard "A Directory Structure for T<sub>E</sub>X Files" (CTAN:tds/ tds.pdf). Directories with texmf in their name are usually organized this way.

#### **[4.2 Bundle installation](ftp://ftp.ctan.org/tex-archive/macros/latex/contrib/oberdiek/oberdiek-tds.zip)**

**[Unpack](ftp://ftp.ctan.org/tex-archive/tds/tds.pdf)ing.** Unpack the oberdiek-tds.zip in the TDS tree (als[o known as](ftp://ftp.ctan.org/tex-archive/tds/tds.pdf) texmf tree) of your choice. Example (linux):

```
unzip oberdiek-tds.zip -d ~/texmf
```
**Script installation.** Check the directory TDS: scripts/oberdiek/ for scripts that need further installation steps. Package attachfile2 comes with the Perl script pdfatfi.pl that should be installed in such a way that it can be called as pdfatfi. Example (linux):

```
chmod +x scripts/oberdiek/pdfatfi.pl
cp scripts/oberdiek/pdfatfi.pl /usr/local/bin/
```
### **4.3 Package installation**

**Unpacking.** The .dtx file is a self-extracting docstrip archive. The files are extracted by running the  $.$ dtx through plain-T<sub>E</sub>X:

<span id="page-55-3"></span>tex bitset.dtx

**TDS.** Now the different files must be moved into the different directories in your installation TDS tree (also known as texmf tree):

<span id="page-55-4"></span><sup>1</sup>ftp://ftp.ctan.org/tex-archive/

```
bitset.sty \rightarrow tex/generic/oberdiek/bitset.sty
bitset.pdf \rightarrow doc/latex/oberdiek/bitset.pdf
bitset-test1.tex \rightarrow doc/latex/oberdiek/bitset-test1.tex
\texttt{bitset-test2.tex} \rightarrow \texttt{doc/latex/oberdiek/bitset-test2.tex}\texttt{bitset-test3.tex} \rightarrow \texttt{doc/lates/oberdiek/bitset-test3.tex}\qquad \qquad \rightarrow \texttt{source/latex/oberdiek/bitset.}
```
If you have a docstrip.cfg that configures and enables docstrip's TDS installing feature, then some files can already be in the right place, see the documentation of docstrip.

### <span id="page-56-0"></span>**4.4 Refresh file name databases**

If your T<sub>EX</sub> distribution (teT<sub>EX</sub>, mikT<sub>EX</sub>, ...) relies on file name databases, you must refresh these. For example, teTFX users run texhash or mktexlsr.

### <span id="page-56-1"></span>**4.5 Some details for the interested**

**Attached source.** The PDF documentation on CTAN also includes the .dtx source file. It can be extracted by AcrobatReader 6 or higher. Another option is pdftk, e.g. unpack the file into the current directory:

pdftk bitset.pdf unpack\_files output .

Unpacking with L<sup>A</sup>TEX. The .dtx chooses its action depending on the format:

**plain-TEX:** Run docstrip and extract the files.

**LATEX:** Generate the documentation.

If you insist on using  $L^2T_FX$  for docstrip (really, docstrip does not need  $L^2T_FX$ ), then inform the autodetect routine about your intention:

```
latex \let\install=y\input{bitset.dtx}
```
Do not forget to quote the argument according to the demands of your shell.

Generating the documentation. You can use both the .dtx or the .drv to generate the documentation. The process can be configured by the configuration file  $l$ txdoc.cfg. For instance, put this line into this file, if you want to have  $A4$ as paper format:

```
\PassOptionsToClass{a4paper}{article}
```
An example follows how to generate the documentation with pdfI $F_X$ :

```
pdflatex bitset.dtx
makeindex -s gind.ist bitset.idx
pdflatex bitset.dtx
makeindex -s gind.ist bitset.idx
pdflatex bitset.dtx
```
# **5 History**

**[2007/09/28 v1.0]**

• First version.

# **6 Index**

Numbers written in italic refer to the page where the corresponding entry is described; numbers underlined refer to the code line of the definition; numbers in roman refer to the code lines where the entry is used.

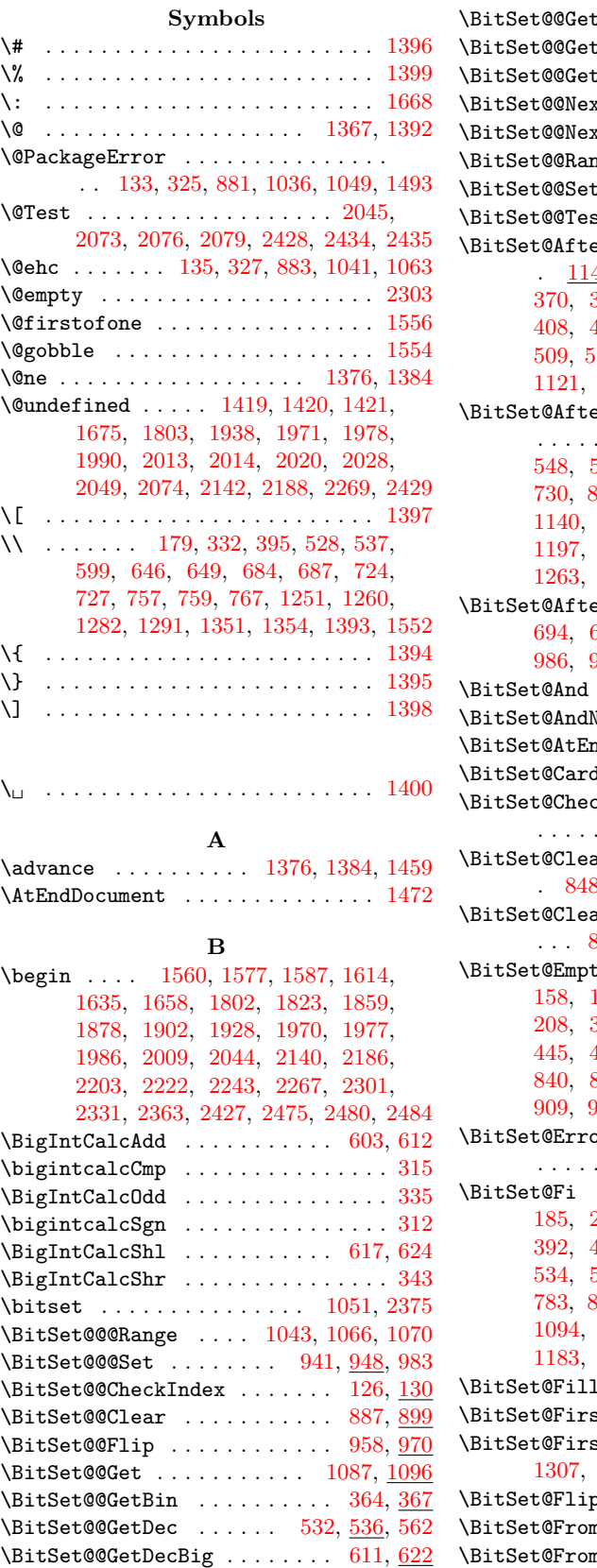

 $\texttt{Hex } \dots \dots \dots \quad 436, 469$  $\texttt{tdct}$  . . . . . . . . . . 422,  $\underline{444}$  $\texttt{BdetHex}$  . 419, 433, 503,  $\frac{507}{200}$  $\texttt{ctClearBit}$  ...  $1130, \, \underline{1134}$  $\texttt{xtSetBit}$  .... 1166, <u>[1170](#page-18-0)</u> nge . 1022, <u>1027,</u> 1[064,](#page-17-0) <u>[1066](#page-17-2)</u>  $\mathbf{b}$  [. . .](#page-17-3) . . . . . . . . . . . [927,](#page-19-2)  $934$  $\texttt{stMode}$  [. .](#page-17-4) [. . . .](#page-32-0) . . . . . . [87](#page-32-1)  $\texttt{prFi}$  [. . . .](#page-32-2) . . . . . . . . . . . 114, 132, [138,](#page-29-1) [182,](#page-29-2) 341, 35[6,](#page-30-11) 370, 375, 386, 391, 396, [40](#page-30-10)0, 408, 413, 446, 451, 471, [476](#page-27-4), 509, 517, 529, 531, 1069, 1082, 1121, 1157, [1188](#page-11-9), 1231, 1233, 1349  $\texttt{erFiFi}$  $\texttt{erFiFi}$  $\texttt{erFiFi}$  $\texttt{erFiFi}$  [.](#page-16-8) [. . .](#page-16-4) . . . . . . . . 115, [22](#page-16-7)0, 253, [539](#page-16-9), [544,](#page-16-10) [548,](#page-17-5) [554,](#page-17-6) [601,](#page-17-7) [606,](#page-18-1) [610,](#page-18-2) [615,](#page-18-3) [730,](#page-19-4) [848,](#page-19-5) [910](#page-19-6), [941](#page-19-7), [983,](#page-30-12) [1107,](#page-31-0) [1140,](#page-31-1) [1142](#page-32-4), [1176](#page-33-1), [1178](#page-34-3), [119](#page-34-4)[3,](#page-36-2) 1197, 1[199,](#page-11-10) 1252, 12[54,](#page-19-8) [1261,](#page-20-1) 1263, 1283, [1285](#page-13-0), [129](#page-14-0)2, 1294, 1352  $\texttt{PrFiFi}$  $\texttt{PrFiFi}$  $\texttt{PrFiFi}$  [116](#page-21-6), [654](#page-21-7), [658,](#page-21-8) [694,](#page-23-4) [698](#page-26-3), [773](#page-27-5), [778](#page-28-1), [913](#page-28-3), [918,](#page-31-2) [986,](#page-32-5) [991,](#page-32-6) 1[204,](#page-32-7) 1[210,](#page-33-2) 1[355,](#page-33-3) 1357  $\dots \dots \dots \dots \dots \quad 634, \, 645$  $\dots \dots \dots \dots \dots \quad 634, \, 645$  $\dots \dots \dots \dots \dots \quad 634, \, 645$ Not [. . . .](#page-35-3) [.](#page-11-11) . . . . . . [6](#page-35-4)[72,](#page-22-6)  $683$  $\frak{sd}$  [. . .](#page-24-5) . . . . . . [60,](#page-22-5) 61, 1364 dina[lity](#page-33-6) [.](#page-24-6)... $1274, 1280$  $1274, 1280$  $1274, 1280$  $1274, 1280$ \BitSet@CheckIndex . . . . . . [. . . . .](#page-36-4) .  $\ldots$  124, 855, 858, [861,](#page-21-9) [868](#page-22-9) \BitSet@Cleanup . . . . . . . . [. .](#page-9-1) . [. . .](#page-22-8) 8, 910, 1107, 1140, 1[176,](#page-9-2) [1185](#page-36-6)  $\mathbf{r}$  [. . . .](#page-35-5) . . . . . . . . . . . . . 355, 870, <u>885</u>, 9[99,](#page-26-5) 1[013,](#page-26-6) [1052](#page-26-7)  $\texttt{ty}$  [. . .](#page-26-4) . . . . . . . .  $99, 107,$ 158, 161, 163, 197, 200, 20[2,](#page-33-8) 208, [30](#page-26-3)[4,](#page-27-5) 3[07,](#page-31-2) 3[09,](#page-32-5) 427, [44](#page-32-7)1, 445, 470, 639, 677, 750, 828, 840, [846,](#page-26-4) [889](#page-26-8), [893](#page-27-8), [90](#page-29-4)[1,](#page-10-4) [90](#page-29-5)[3,](#page-30-13) 909, 929, 939, 960, 964, [973,](#page-10-5) 981 orIn[valid](#page-12-7)[BitV](#page-15-11)[alue](#page-17-8) [.](#page-13-3). . .[.](#page-15-10) . . . . . . . . . 874, <u>880</u>, 1017 \BitSe[t@Fi](#page-25-2) 113, 114, [115](#page-22-10), [116](#page-24-7), [141,](#page-25-1) 185, [231,](#page-26-9) [262,](#page-27-9) [345,](#page-27-10) [360,](#page-27-11) [376,](#page-27-12) [392,](#page-27-13) [404,](#page-27-14) [414](#page-28-7), [456](#page-28-8), [481](#page-28-9), [518](#page-28-10), 534, 558, 620, 663, 703, 734, 783, 852, 923, 946, [996,](#page-26-10) [107](#page-26-11)[3,](#page-29-6) 1[111,](#page-11-13) [1132](#page-11-14), [11](#page-11-15)[47,](#page-11-16) [1168,](#page-11-17) [1183](#page-12-8), [121](#page-13-5)6, [123](#page-14-1)8, [12](#page-15-12)[69,](#page-16-11) 12[99,](#page-16-12) 1362  $\Delta = \ldots. . . . 371, \, 384, \, 409, \, 511$  $\Delta = \ldots. . . . 371, \, 384, \, 409, \, 511$  $\Delta = \ldots. . . . 371, \, 384, \, 409, \, 511$  $\Delta = \ldots. . . . 371, \, 384, \, 409, \, 511$  $\Delta = \ldots. . . . 371, \, 384, \, 409, \, 511$  $\Delta = \ldots. . . . 371, \, 384, \, 409, \, 511$  $\Delta = \ldots. . . . 371, \, 384, \, 409, \, 511$  $\Delta = \ldots. . . . 371, \, 384, \, 409, \, 511$  $\Delta = \ldots. . . . 371, \, 384, \, 409, \, 511$  $\mathtt{stOfOne}$  $\mathtt{stOfOne}$  $\mathtt{stOfOne}$  .............  $\underline{100}$  $\texttt{stOfTwo} \quad 102, 119, 1304,$  $\texttt{stOfTwo} \quad 102, 119, 1304,$  $\texttt{stOfTwo} \quad 102, 119, 1304,$  $\texttt{stOfTwo} \quad 102, 119, 1304,$  $\texttt{stOfTwo} \quad 102, 119, 1304,$  $\texttt{stOfTwo} \quad 102, 119, 1304,$  $\texttt{stOfTwo} \quad 102, 119, 1304,$  $\texttt{stOfTwo} \quad 102, 119, 1304,$  $\texttt{stOfTwo} \quad 102, 119, 1304,$  $\texttt{stOfTwo} \quad 102, 119, 1304,$ [1307,](#page-33-9) [1309,](#page-33-10) [1318,](#page-32-8) [1](#page-34-10)[325,](#page-32-9) [1330,](#page-35-7) 1349  $\bullet$  [. . . .](#page-34-9) . . . . . . [861,](#page-16-15) <u>956</u>, [1](#page-36-7)[005](#page-19-11)  $\texttt{nFirstHex}$  [. . .](#page-16-14) . . . [191,](#page-17-13) [249](#page-10-6) \BitSet@FromFirstOct ...... [188,](#page-35-8) 217 \BitSet@FromHex . . . . . . . . . 261, 264 \BitSet@FromOct . . . . . . . . . 230, 233 \BitSet@Get . . . . . . . . . . . 1077, 1080 \BitSet@GetDec .......... 523, 527 \BitSet@GetDecBig .... 596, [598,](#page-14-2) [623](#page-14-3) \BitSet@GetOctHex .... 447, [472,](#page-13-6) [502](#page-13-7) \BitSet@GetSetBitList . . . [1225,](#page-31-5) [1229](#page-31-6) \BitSet@Gobble . . . . . . . . . . . . [. . .](#page-19-12)  $\ldots$  101, 809, 834, [875,](#page-20-5) [876,](#page-20-6) [1200](#page-19-13) \BitSet@GobbleSeven ..... 1207, [1221](#page-21-12)  $\big\}$ BitSet@Hex[0..F] [. .](#page-17-14) [. . . .](#page-34-11) [.](#page-18-7) . . . . [275](#page-34-12) \BitSet@Hex[0000..1111] ....... 483 \BitSet@IfU[ndef](#page-10-8)[ined](#page-25-3) [. . .](#page-25-4) [. . . .](#page-26-13) [. . .](#page-26-14) . . . . . . 117, 125, 147, 368, 52[2,](#page-33-11) 707, 738, 786, 813, 1086, [124](#page-33-12)2, 1273, 1302, 1307, 1324, 1325, [1327](#page-18-9) \BitSet@Intersects ...... 1340, 1347 \BitSet@Kill ............. [827,](#page-19-14) 837 \BitSe[t@Ki](#page-23-9)llZe[ros](#page-24-10) [. . .](#page-25-5) . [. .](#page-31-7) [. . .](#page-16-16) . . .  $\ldots$  [.](#page-24-9). [. .](#page-35-10) . . 161, <u>171</u>, 200, [258,](#page-34-13) 307  $\big\}$ BitSe[t@Max](#page-35-9)Size [. . . .](#page-35-11) [. . . . .](#page-36-8) . 98, [315](#page-36-10) \BitSet@N1073741824 [. . . .](#page-36-11) . . . . . . [595](#page-25-7)  $\text{BitSet@N[1,2,4,...]}$  [. . .](#page-25-6) . . . . . . . 560 \BitSet@Negative[Index](#page-12-6) [10](#page-12-10)[29,](#page-13-2) 1[032,](#page-14-5) [1048](#page-15-10) \BitSet@NextClearBit .... 11[15,](#page-10-9) [1118](#page-15-4) \BitSet@NextSetBit . . . . . . . . . . . .  $\ldots$  . . . . . . 1151, <u>1154</u>, 1226, [1235](#page-20-8)  $\big\}$ BitSet@NumBinFill ....... 397,  $\frac{406}{1}$  $\frac{406}{1}$  $\frac{406}{1}$ \BitSet@NumBinRev ....... [378](#page-30-16), [394](#page-31-9) \BitSet@Oct[000..111] ......... 458 \BitSet@Or [. . . .](#page-32-11) [. . . .](#page-32-12) . . . . . . 714, [722](#page-34-15) \BitSet@Range [. .](#page-34-14) [. . .](#page-16-17) . . . . . . . . . . 999, 1002, 1005, 1013, 1015, [1020](#page-16-19) \BitSet@Reverse ..... 167, [178,](#page-16-18) [212](#page-18-10)  $\text{BitSet@SecondOffwo}$  ......  $103$ , 121, 1303, 1311, 1320, [1325](#page-23-10), 1[327,](#page-29-4) [1332,](#page-29-8) [1338,](#page-29-9) [1339,](#page-29-5) [1352,](#page-29-10) [1355](#page-29-11) \BitSet@Set [. . . .](#page-12-11) [. . .](#page-12-12) . . . . . . . . . . . . 858, 872, 925, 1002, 1015, [1055](#page-13-8) \BitSet@SetDec ...... 321, [333,](#page-10-10) 347 \BitSe[t@Set](#page-36-10)[DecBi](#page-36-14)g [.](#page-36-13)....... [31](#page-36-3)[7,](#page-36-9) [331](#page-36-4) \BitSet@SetOctHex .... 188, 191, 193  $\big\}$ BitSet@S[etVal](#page-26-5)ue ........ 864, 867 \BitSet@SetVa[lueRa](#page-26-15)nge ... [10](#page-29-10)[08,](#page-15-14) [1011](#page-30-18) \BitSet@ShiftLeft .... [791,](#page-15-13) [796,](#page-15-16) [834](#page-15-17) \BitSet@ShiftRight .... [809,](#page-12-13) [818,](#page-13-9) [823](#page-13-10) \BitSet@Size .......... 1[243,](#page-26-16) [1249](#page-26-17) \BitSet@Skip ...... 1127, [1163,](#page-29-12) [1186](#page-29-13) \BitSet@SkipContinue . . . [. . . .](#page-25-8) [. . .](#page-25-9) . . . . 1189, 1194, 1197, 1200, [1218](#page-25-4) \BitSet@Space ..... 104, [158](#page-25-3), [197](#page-25-10), 304, 540, 602, 804, 1093, [1122,](#page-34-16) [1158](#page-33-14) \BitSet@Temp [. . . .](#page-32-14) . . . . . . . . . . . . . . 155, [156](#page-33-15), [158,](#page-33-16) [160,](#page-33-4) 161, 16[3,](#page-33-17) 167, 194, 195, [197,](#page-10-11) 199, [20](#page-33-11)0, 202, 205, 206, 208, [212,](#page-12-5) [275,](#page-13-1) [278,](#page-15-9) [279](#page-19-15), [28](#page-21-13)0, [28](#page-25-12)[1,](#page-31-10) 282, [28](#page-31-11)[3,](#page-32-15) 284, 285, 286, 287, 288, 289, 290, [29](#page-12-14)[1,](#page-12-15) 2[92,](#page-12-5) [293,](#page-12-16) [294,](#page-12-6) [295,](#page-12-7) [296,](#page-12-11) [297,](#page-13-11) [298,](#page-13-12) [299,](#page-13-1) [301,](#page-13-13) [302,](#page-13-2) [304,](#page-13-3) [306,](#page-13-14) [307,](#page-13-15) [309,](#page-13-4) [312,](#page-13-8) [315,](#page-14-6) [317,](#page-14-7) [321,](#page-14-8) [458,](#page-14-9) [461,](#page-14-10) [462,](#page-14-11) [463,](#page-14-12) 464, 465, 466, 467, 468, 483, \bitsetSetValue *8*, 863, 193[1,](#page-5-7) [1939,](#page-15-22) [1950](#page-51-6)

486, 487, 488, 489, 490, 491, 492, 493, 494, 495, 496, 497, 498, 499, 500, 501, 560, 565, 566, 567, 568, 569, 570, 571, [572,](#page-18-11) [573,](#page-18-12) [574,](#page-18-13) [575,](#page-18-14) [576,](#page-18-15) [577,](#page-18-16) [578,](#page-18-17) [579,](#page-18-18) [580,](#page-18-19) [581,](#page-18-20) [582,](#page-18-21) [583,](#page-18-22) [584,](#page-18-23) [585,](#page-18-24) [586,](#page-18-25) [587,](#page-18-26) [588,](#page-18-27) [589,](#page-18-28) [590,](#page-18-29) [591,](#page-18-30) [592,](#page-18-31) [593,](#page-18-32) [594,](#page-20-9) [886,](#page-20-10) [893,](#page-20-11) [896,](#page-20-12) [957,](#page-20-13) 964, 967, 1021, 1025 \BitSe[t@Te](#page-20-23)[stMod](#page-20-24)e ........ [87,](#page-20-22) 1426 \BitSe[t@Xo](#page-20-29)r[.](#page-20-26) [. . .](#page-20-27) . . . . . . . . . . [745,](#page-20-28) 756 \BitSe[t@Za](#page-20-35)[pSpac](#page-20-36)e .. 105, [157,](#page-20-39) [196,](#page-27-17) 303 \BitSe[t@Ze](#page-27-10)ro [. . .](#page-28-9) [.](#page-20-38) . . . . . 164, 203, 209, [310,](#page-27-18) 313, 894, [965,](#page-28-13) [13](#page-29-14)[08,](#page-10-12) [1315](#page-38-4) \bitsetAnd . . . . . . . . . . . . . . . [.](#page-24-11) *7*, [626](#page-24-12) \bitsetAndNot . . . . . . [. . .](#page-10-13) [. . .](#page-12-17) . . *7*, [665](#page-15-18) \bitsetCardinality *8*, 1271, 1[636,](#page-13-16) 1641 \bitse[tCle](#page-13-18)ar . . *7*, [854,](#page-27-19) [1862,](#page-28-14) [1](#page-12-18)[8](#page-35-14)[65,](#page-13-17) [1867](#page-35-15) \bitsetCle[arRa](#page-15-19)[nge](#page-15-20) ............ [998](#page-21-14) \bitsetEquals . . . . . . . . *9*, 1323, [1988](#page-22-12) \BitSetError ... 22[8,](#page-7-3) [244,](#page-34-18) 256, 2[68](#page-6-4), 339, 1083, [1](#page-6-5)[123,](#page-26-18) 1159, [1671,](#page-41-4) [1673](#page-41-5) \bitsetFlip 860, 1905, [1908,](#page-45-3) [1910,](#page-45-4) [2004](#page-45-5) \bitsetFlipRange ............ [1004](#page-47-7)  $\big\}$ . . *8*, [107](#page-31-12)5, [1317](#page-13-19), 1590, [1600](#page-42-1), [2481](#page-42-2) \bitse[tGet](#page-15-21)Bin . [. . . . .](#page-31-13) [. . . .](#page-32-16) *6*, 362, 2148, 2[272,](#page-26-19) [2284,](#page-45-6) [2398,](#page-45-7) [2419,](#page-45-8) [2446](#page-47-8) \bitsetGetDec . . . . . *7*, 520, 1824, 1832  $\big\}$  \bitsetGe[tHe](#page-7-4)x ......  $430, 2167, 2336$  $430, 2167, 2336$  $430, 2167, 2336$  $430, 2167, 2336$  $430, 2167, 2336$  $\big\}$  \bitsetGetOct ......  $416, 2154, 2308$  $416, 2154, 2308$  $416, 2154, 2308$  $416, 2154, 2308$ \bitse[tGetS](#page-49-2)[etBit](#page-51-3)[List](#page-51-4) [. . . . .](#page-53-2) [. . . .](#page-54-5) . . . . . . . . . . . . *8*, [1222,](#page-19-16) 1806, [1812](#page-54-6) \bitsetIntersects *9*[,](#page-6-6) [1337,](#page-17-16) [2011,](#page-44-3) [2035](#page-44-4) \bitsetIsDefined . *8*, [1301,](#page-17-17) [1972,](#page-49-3) [1974](#page-52-4) \bitsetIsEmpty . . *9*, 418, 432, 627, 630, 666, 669, 7[06,](#page-33-18) 709, 737, 740, 789, 816, 1[12](#page-7-5)6, [116](#page-36-18)2, [122](#page-44-5)[4,](#page-44-6) 1306, 1338, 133[9,](#page-8-3) [1979,](#page-35-17) [1981,](#page-47-9) [1983](#page-47-10) \bitsetLet . . . . . . . *6*, 146, [1563,](#page-46-6) [1569](#page-46-7) \bitse[tNex](#page-21-16)[tClea](#page-22-13)[rBit](#page-22-14) [.](#page-8-4).. 8, [11](#page-17-19)[13,](#page-21-15) 1665 \bitse[tNex](#page-24-14)[tSet](#page-24-15)Bit . [. . .](#page-23-11) *[8](#page-23-12)*, 1[14](#page-34-19)[9,](#page-24-13) 1666 \bitse[tOr](#page-35-18) [. . .](#page-36-15) [.](#page-25-13)[.](#page-25-13)[.](#page-25-13) [.](#page-36-16) [.](#page-31-14)[. .](#page-31-14) [.](#page-47-11) [.](#page-32-17)[. . .](#page-32-17) . . *7*, 705 \bitsetQuery . . . . . *9*, [1316,](#page-12-19) [1595,](#page-40-8) [1601](#page-40-9) \bitsetReset . . . . . . . [.](#page-5-4) . . . *6*, [12](#page-31-15)[5,](#page-41-6) 143, 148, 628, 631, [64](#page-7-7)0, [66](#page-32-18)7, 678, 707, 738, 751, [78](#page-7-8)7, 81[4,](#page-41-7) 1578, 1580, 1583, 1685, 19[73](#page-6-7), 1980, 1994, 199[8,](#page-8-5) [2055,](#page-35-19) [2077,](#page-40-10) [2387](#page-40-11)  $\big\}$ bitse[tSet](#page-11-22) [. . .](#page-21-19) . . . . . . . . . . [857,](#page-11-20) 1881, [188](#page-12-20)4, [188](#page-24-9)6, 1982, 2001, 2476 \bitse[tSetB](#page-40-12)in . . *6*, [154,](#page-24-16) 1[669,](#page-24-17) [1695,](#page-25-14) 1705, [1756,](#page-40-13) [1767,](#page-40-14) [1778,](#page-42-3) [1789,](#page-46-8) [1809,](#page-47-14) [1940](#page-47-15), [1948](#page-47-16), [1949](#page-48-7), [20](#page-48-8)[33](#page-26-20)[,](#page-53-3) 2034, 2100, 2101, 2189, 2281, [2304,](#page-45-9) [2333,](#page-45-10) [2396,](#page-45-11) [24](#page-47-17)[17,](#page-42-4) [2443,](#page-47-18) [2444](#page-55-9) \bitsetSetDec . . . [.](#page-5-6) [. . . .](#page-12-21) . *6*, [300,](#page-42-5) 2245  $\big\}$ bitse[tSetH](#page-42-6)ex [. .](#page-43-0) [. . . .](#page-43-1) [. . . .](#page-43-2) [190,](#page-43-3) 2224 \bitse[tSetO](#page-47-20)ct[.](#page-46-11)......... <u>[187,](#page-47-19)</u> 2205 \bitse[tSetR](#page-52-5)[ange](#page-52-6) [. . . .](#page-54-7) . . . . [1001,](#page-54-8) [2370](#page-54-9)

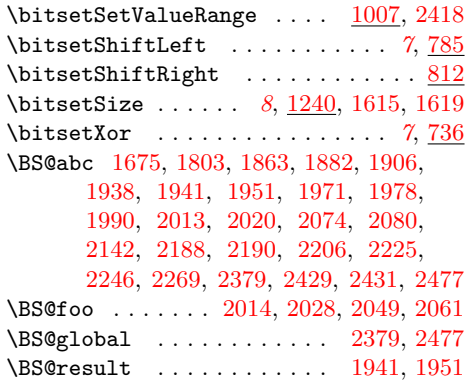

# **[C](#page-53-5)**

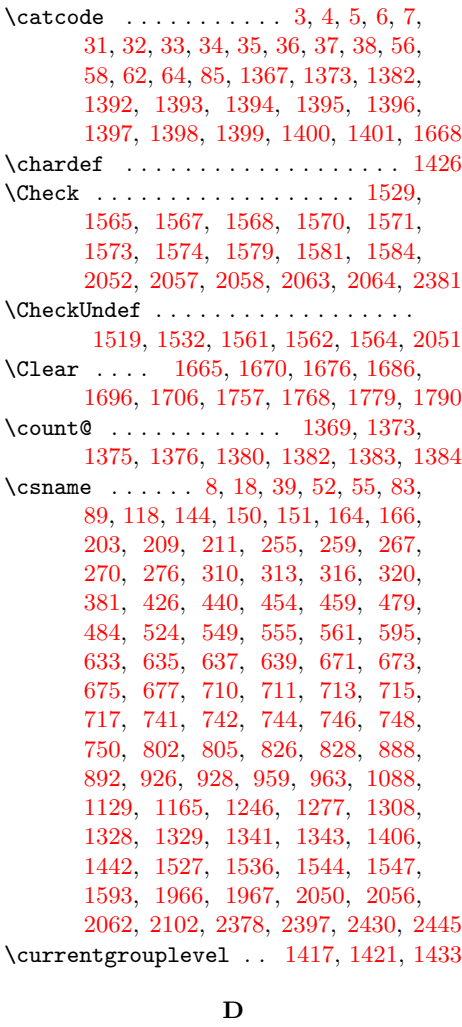

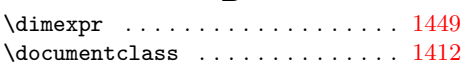

# **E**

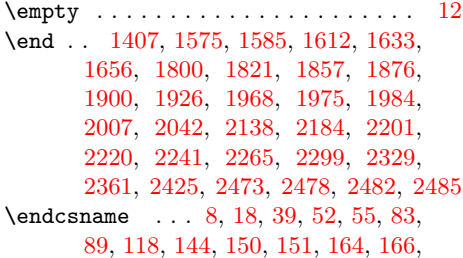

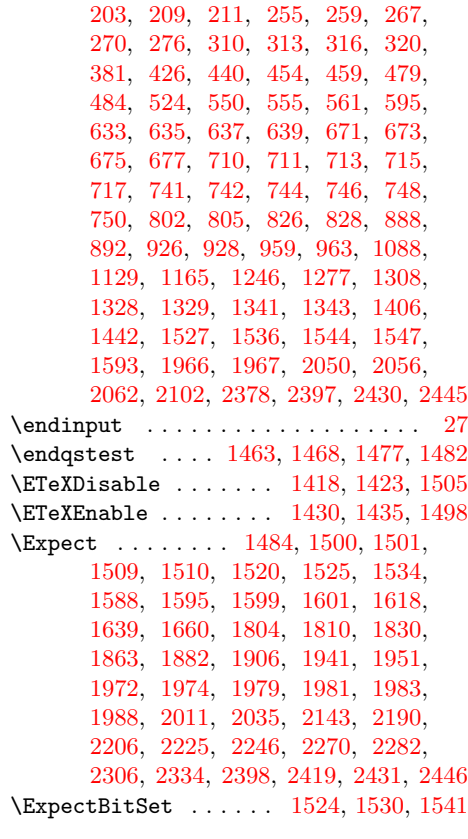

# **[H](#page-47-10)**

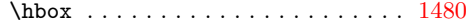

# $\frac{1}{21}$

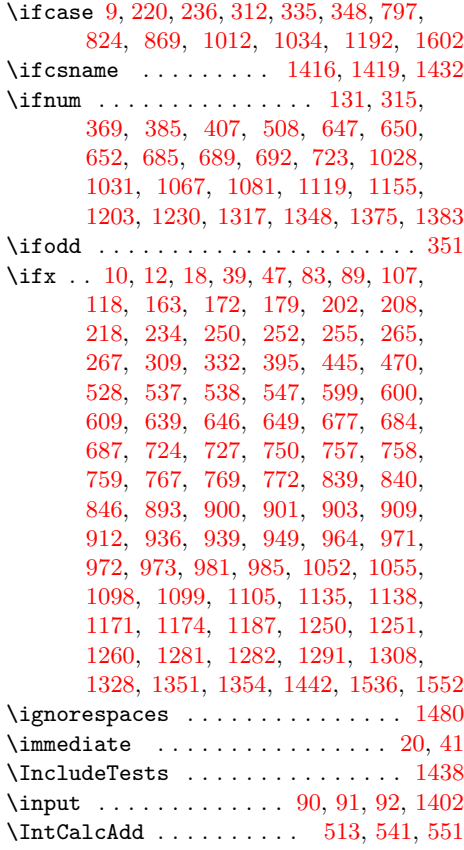

 $\int \int \text{cCmp} ... ... ... ... ... 1034$  $\int \int \text{cCmp} ... ... ... ... ... 1034$ 

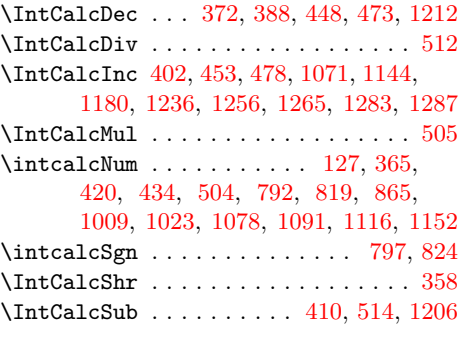

### **[L](#page-31-22)**

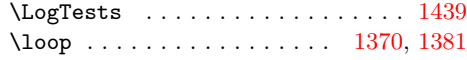

### **M**

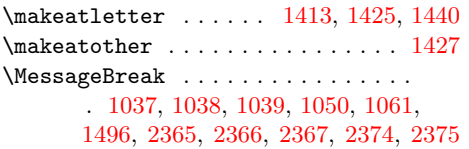

### **N**

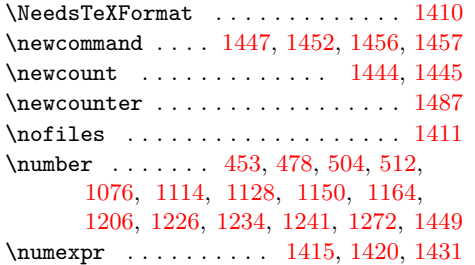

### **[O](#page-18-38)**

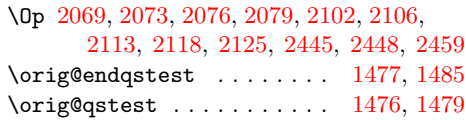

### **[P](#page-48-2)**

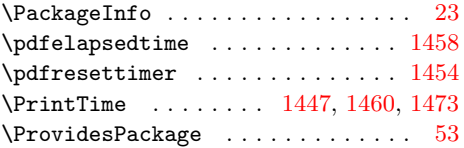

# **Q**

\qstest . . . . . . . 1462, [1464,](#page-38-19) [1476,](#page-38-29) [1478](#page-38-28)

### **R**

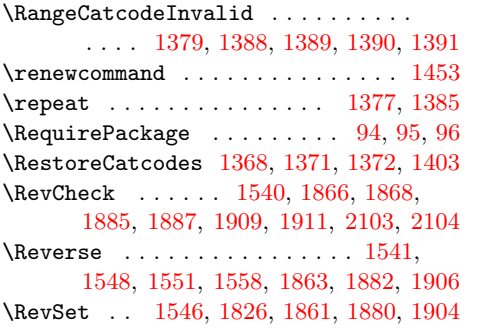

### $\label{eq:subnormal} \verb+\romannumeral+\dots+ \verb+...+ 363+$ 417, 431, 521, 804, 831, 890, 931, 961, 1091, 1123, 1159, 1223

### **S**

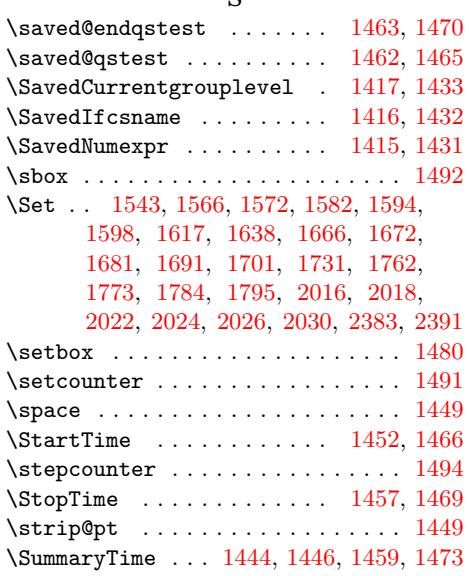

### **T**

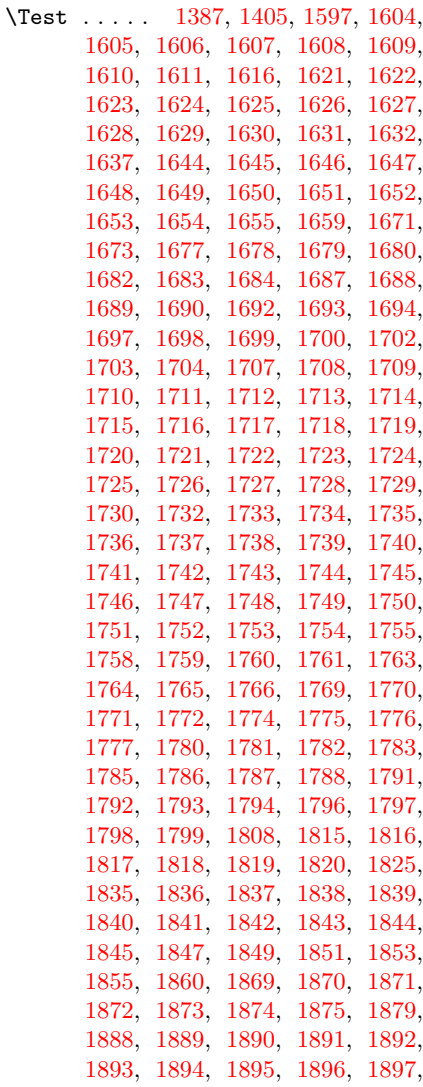

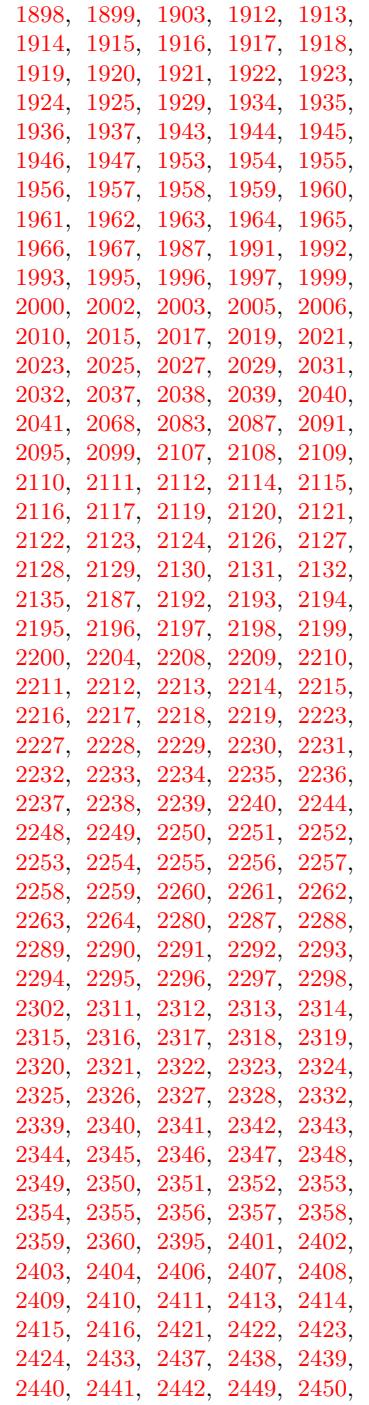

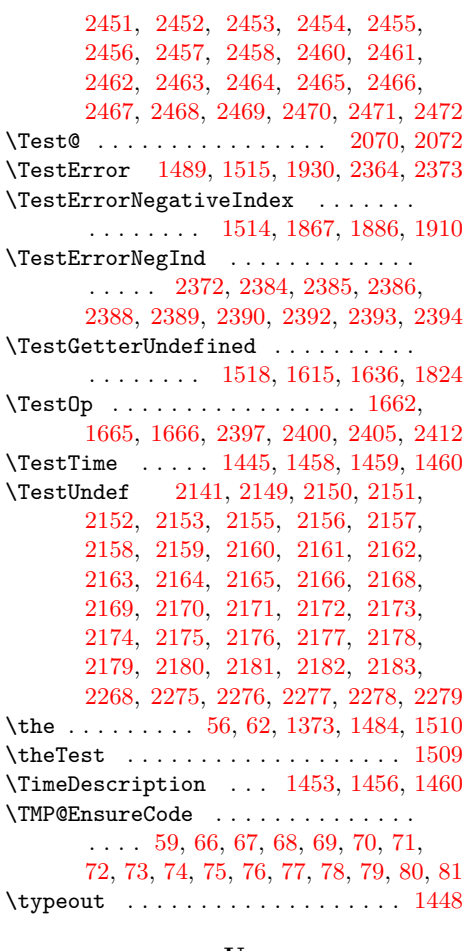

### **U**

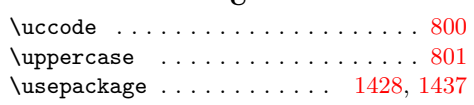

### **W**

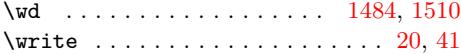

### **X**

 $\{x \dots \dots \dots \dots \dots \quad 8, 10, 12, 19, \dots \}$ 23, 25, 40, 45, 52, 2145, [214](#page-38-14)[8](#page-8-16)[,](#page-39-13) 2154, 2167, 2303, 2304, 2305, 2[481](#page-9-19)

### **Z**

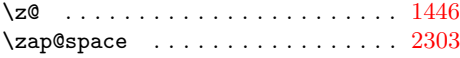